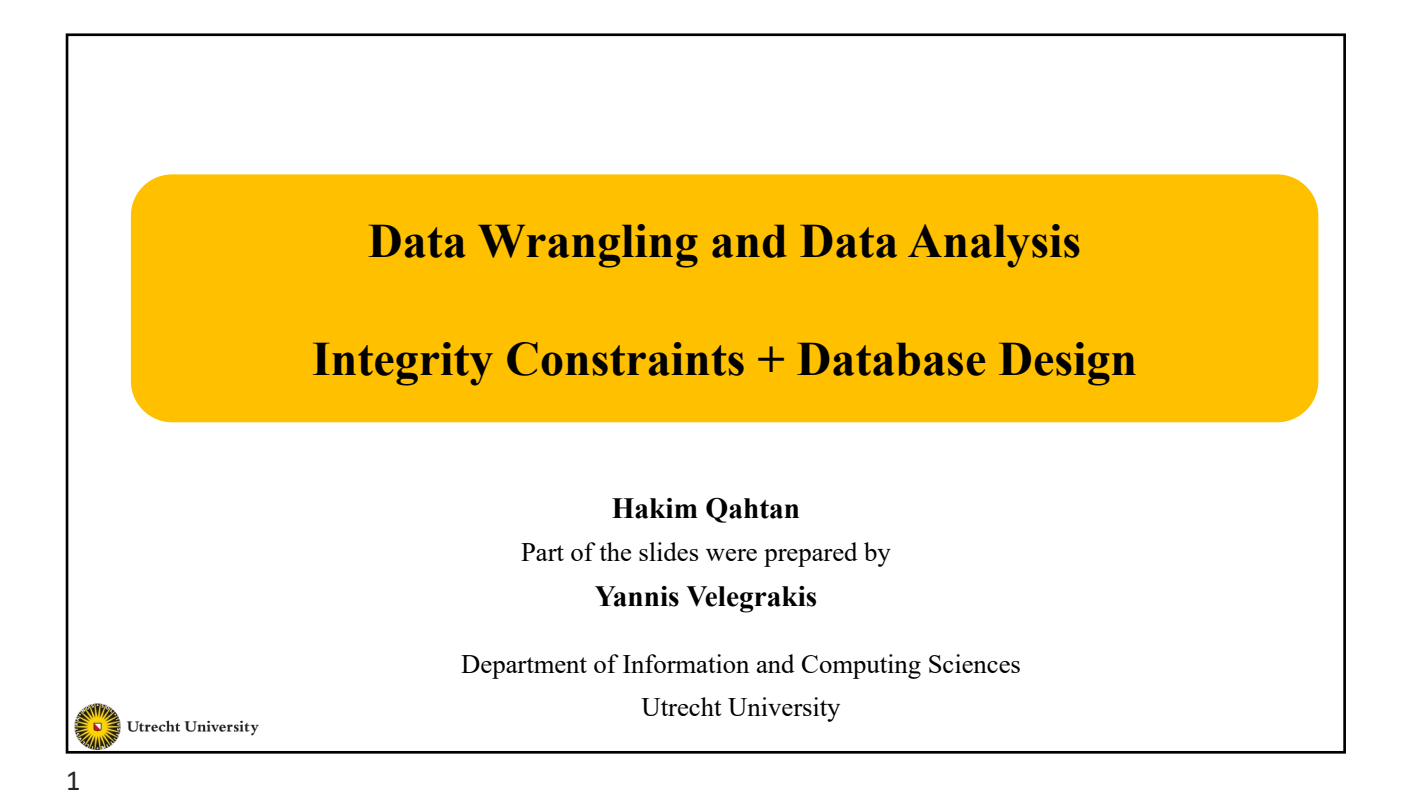

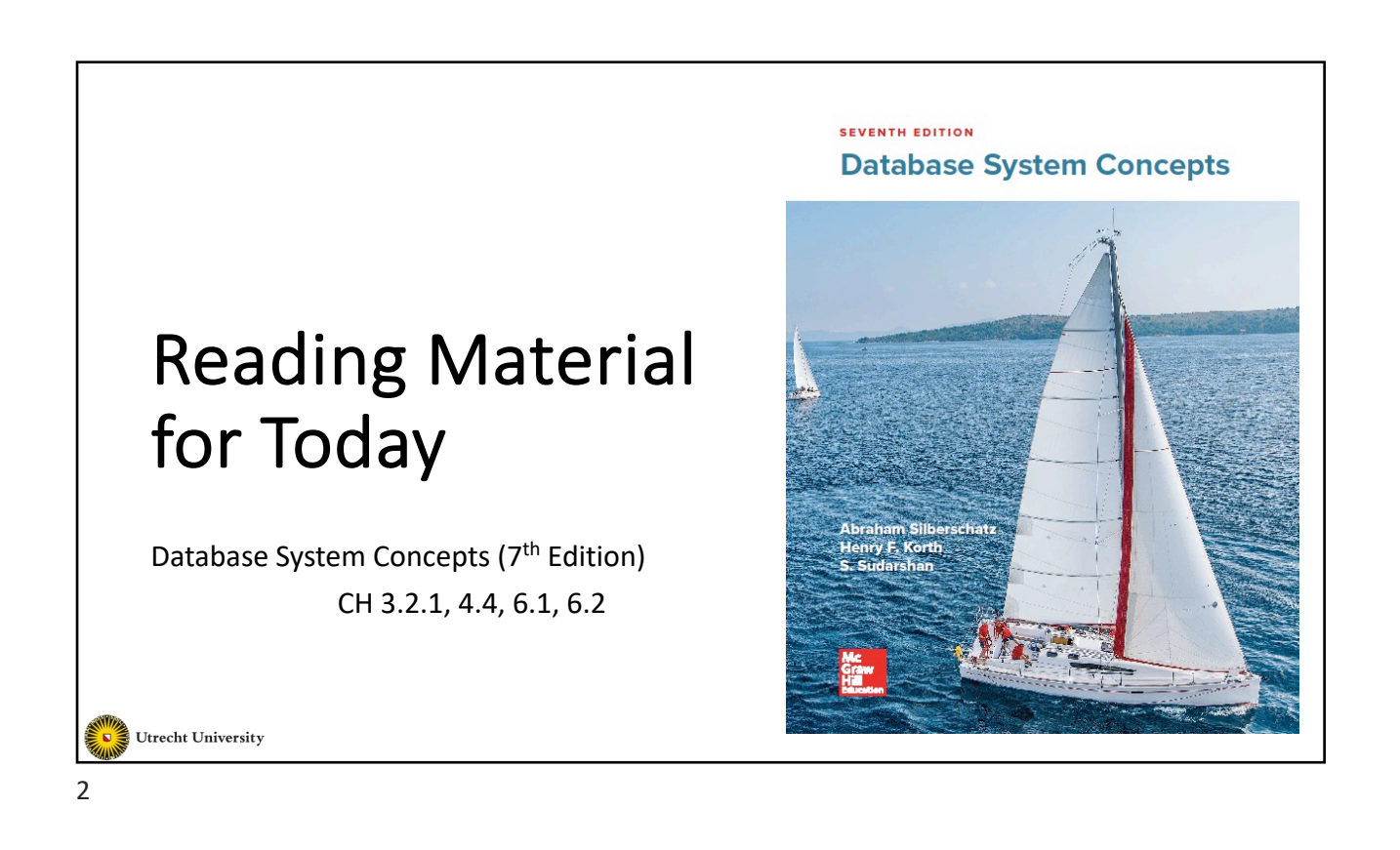

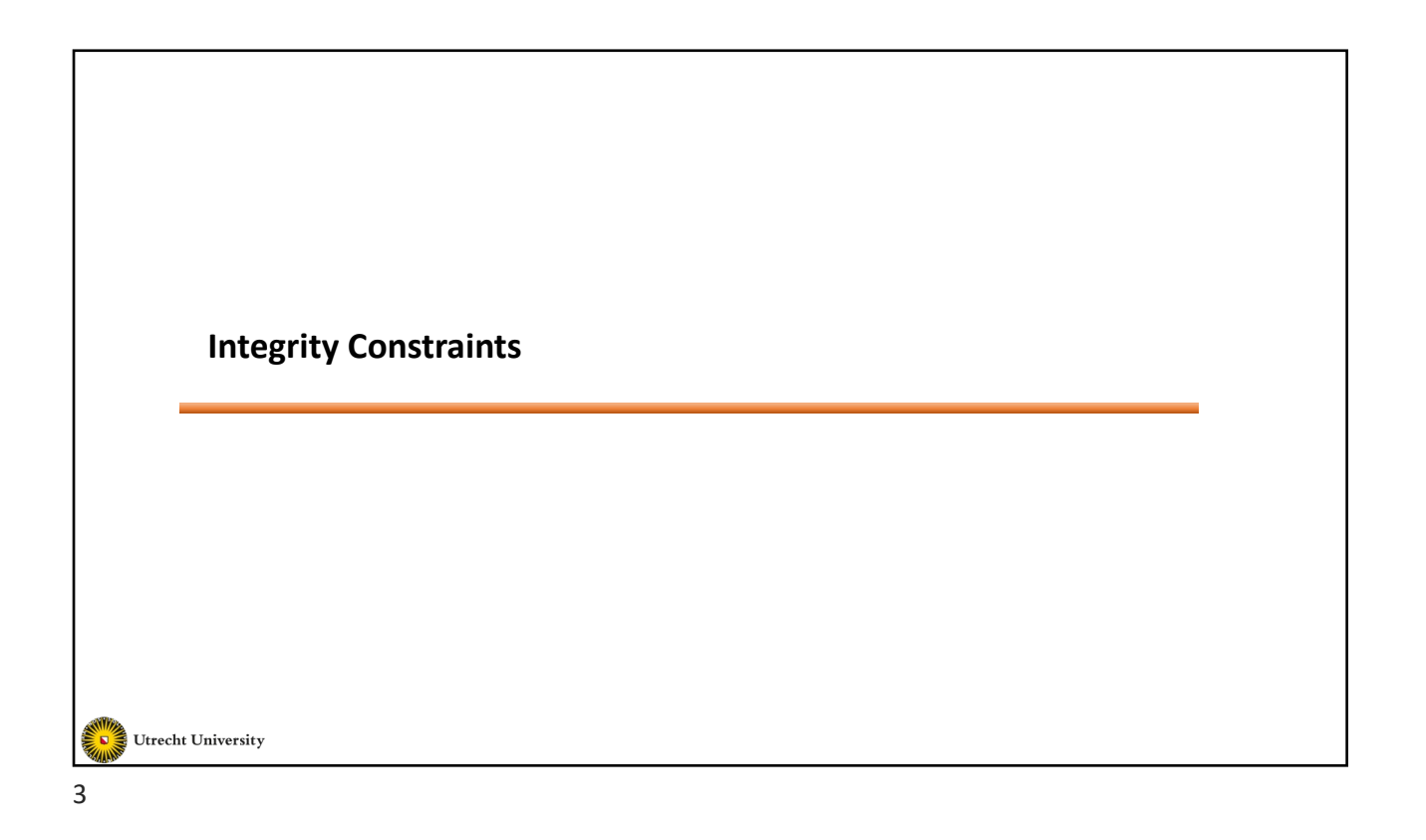

#### **Integrity Constraints**

- A constraint is a relationship among data elements that the DBMS is required to enforce
- Integrity constraints guard against accidental damage to the database, by ensuring that authorized changes to the database do not result in a loss of data consistency.
- Examples:
	- Checking that an account must have a balance greater than \$1.00
	- A salary of a bank employee must be at least \$4.00 an hour
	- A customer must have a (non-null) phone number

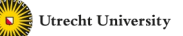

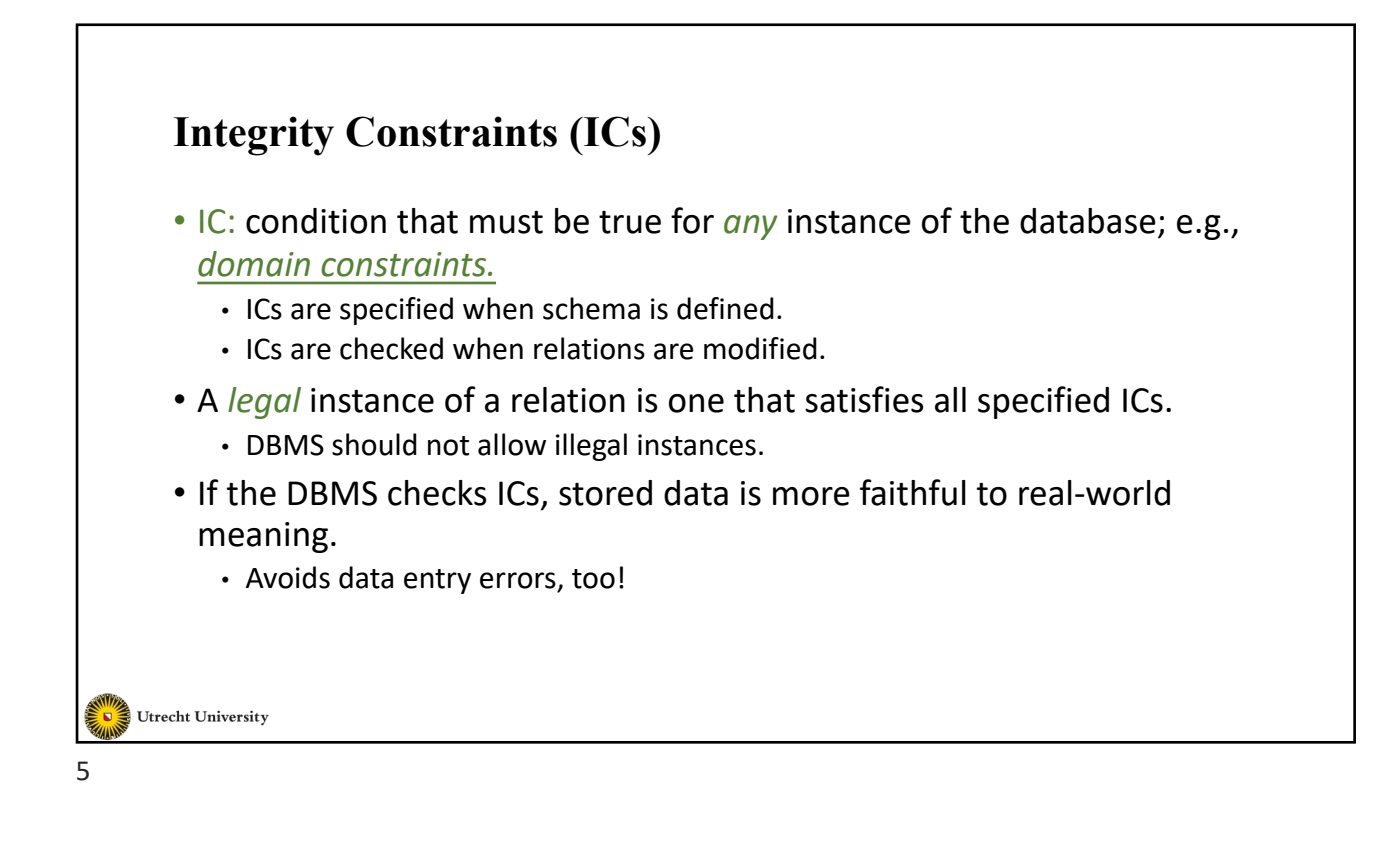

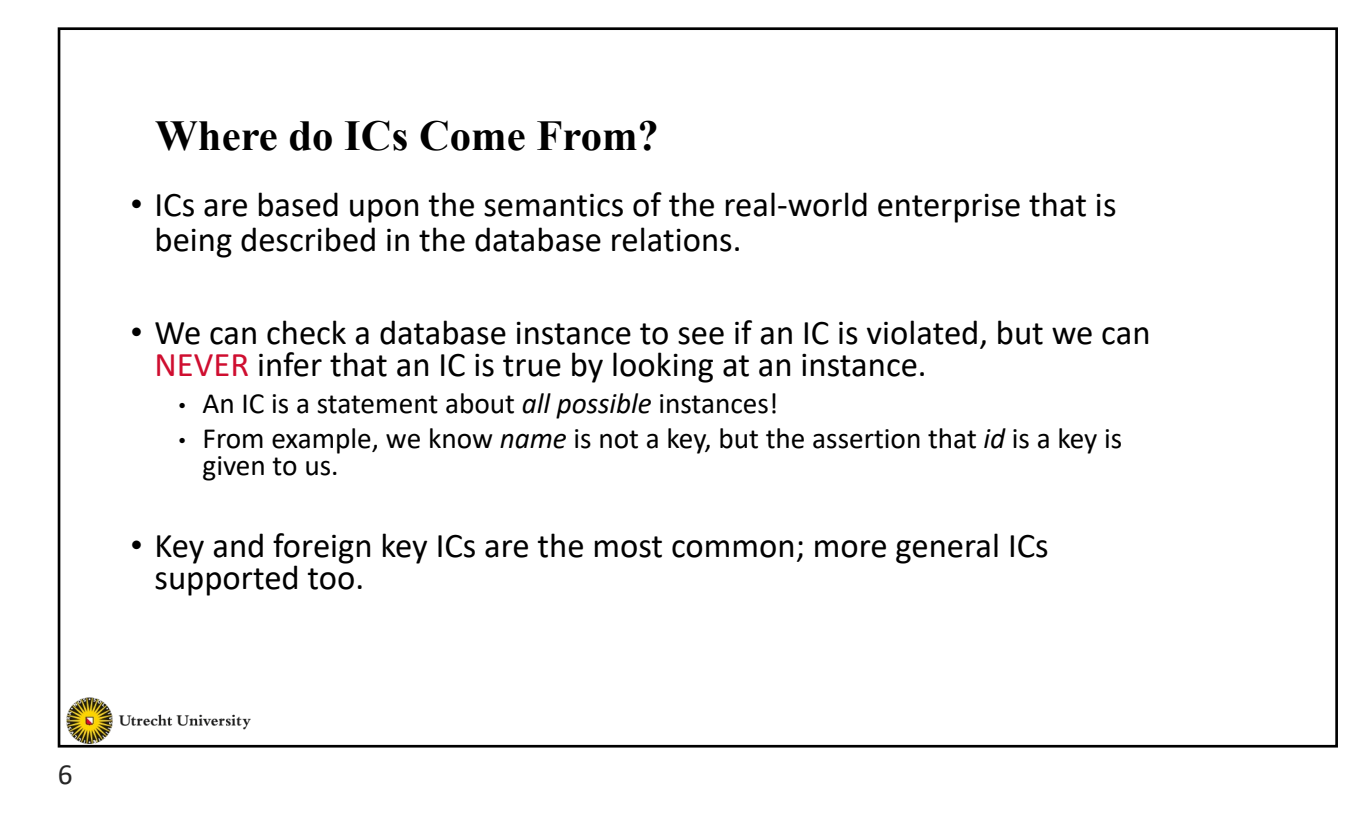

## **Kinds of Integrity Constraints**

- Value-based
- Primary key
- Foreign-key, or referential-integrity
- Tuple-based

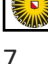

**Utrecht University** 

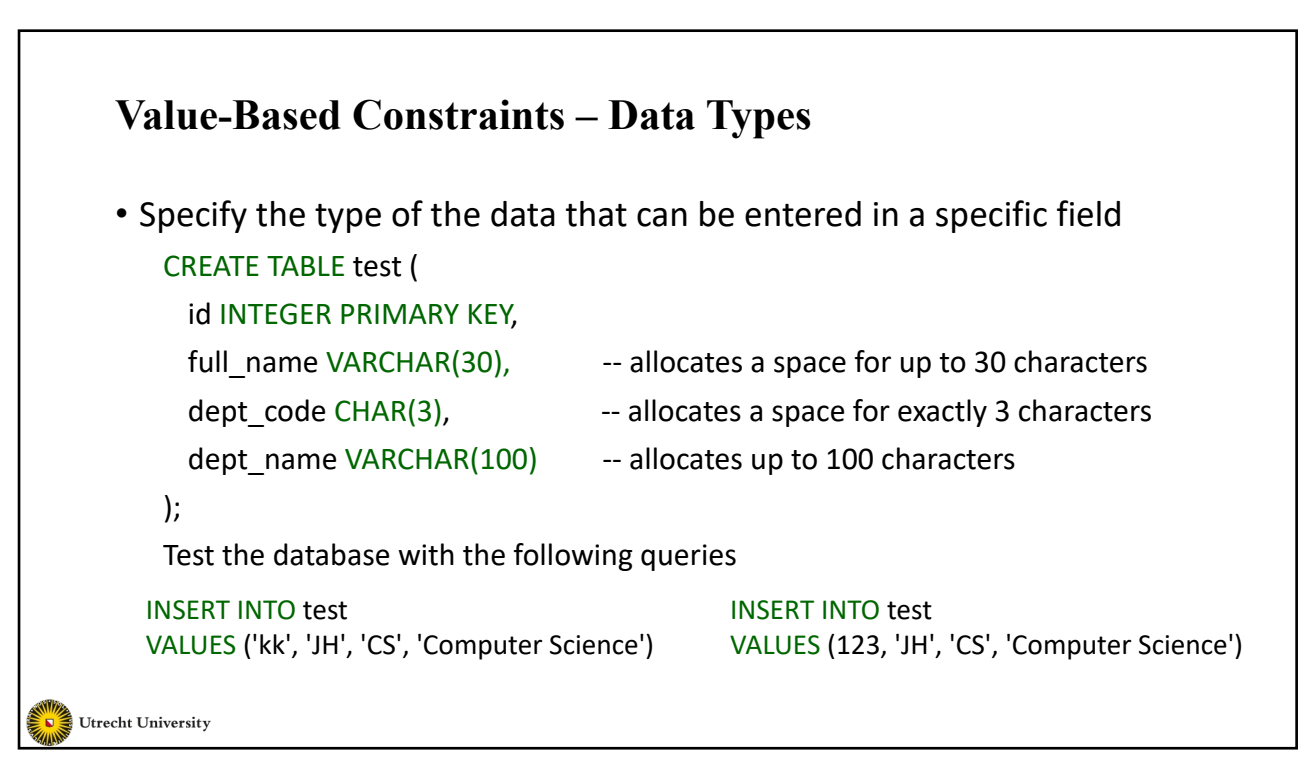

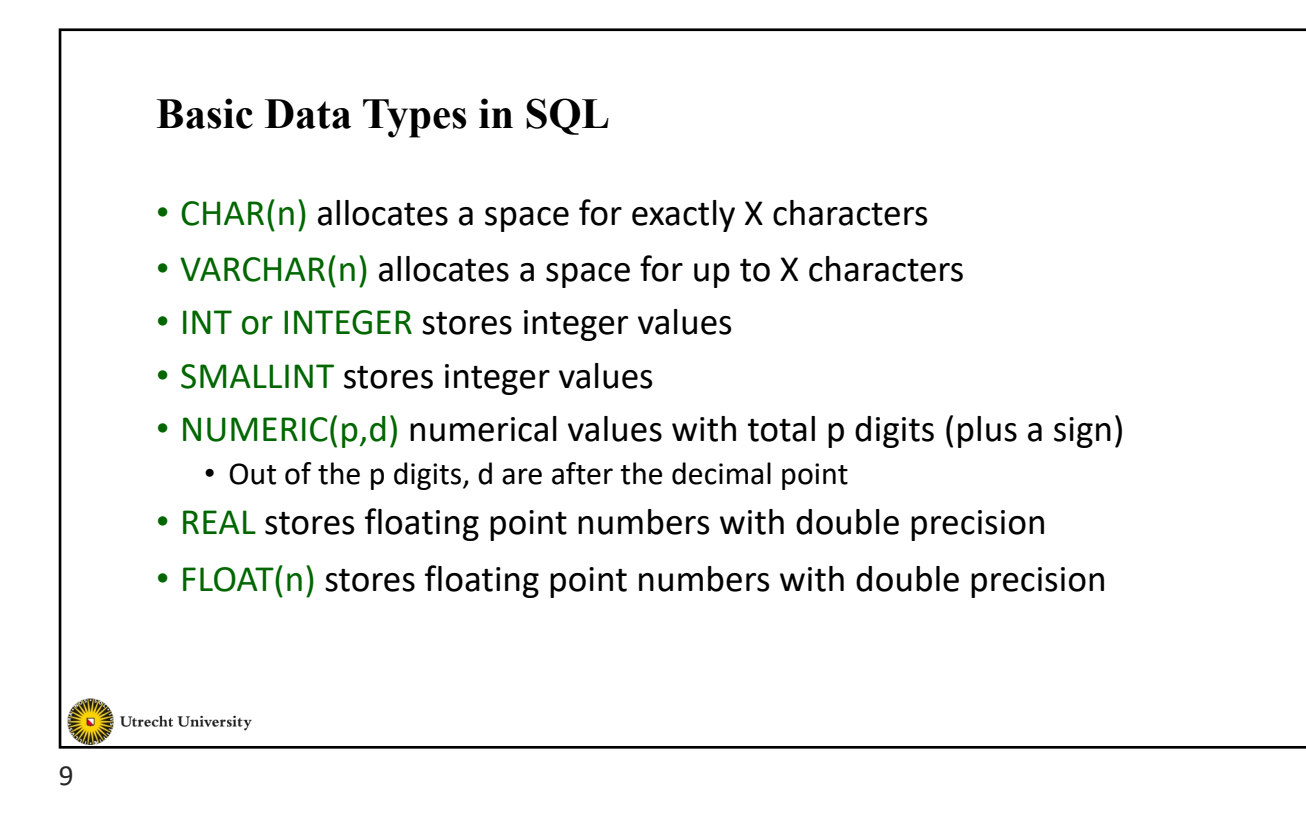

# **Basic Data Types in SQL**

- CHAR(n) and VARCHAR(n)
	- CHAR( $n$ ) allocates a space for exactly `n' characters if the value is shorter, the remaining spaces are filled with the `space' character
	- VARCHAR(n) allocates a space for up to `n' characters allocation is done during the runtime.

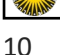

Utrecht University

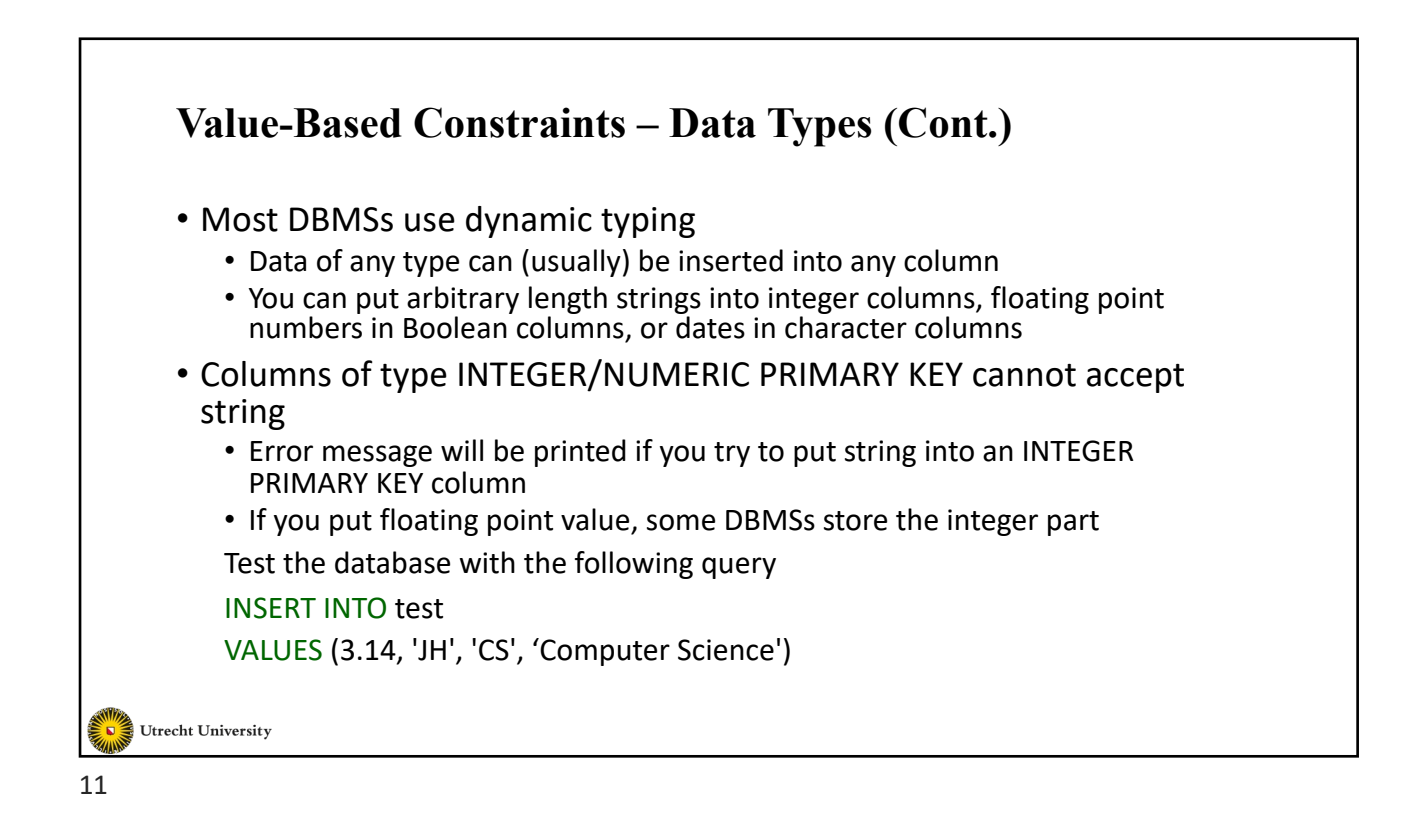

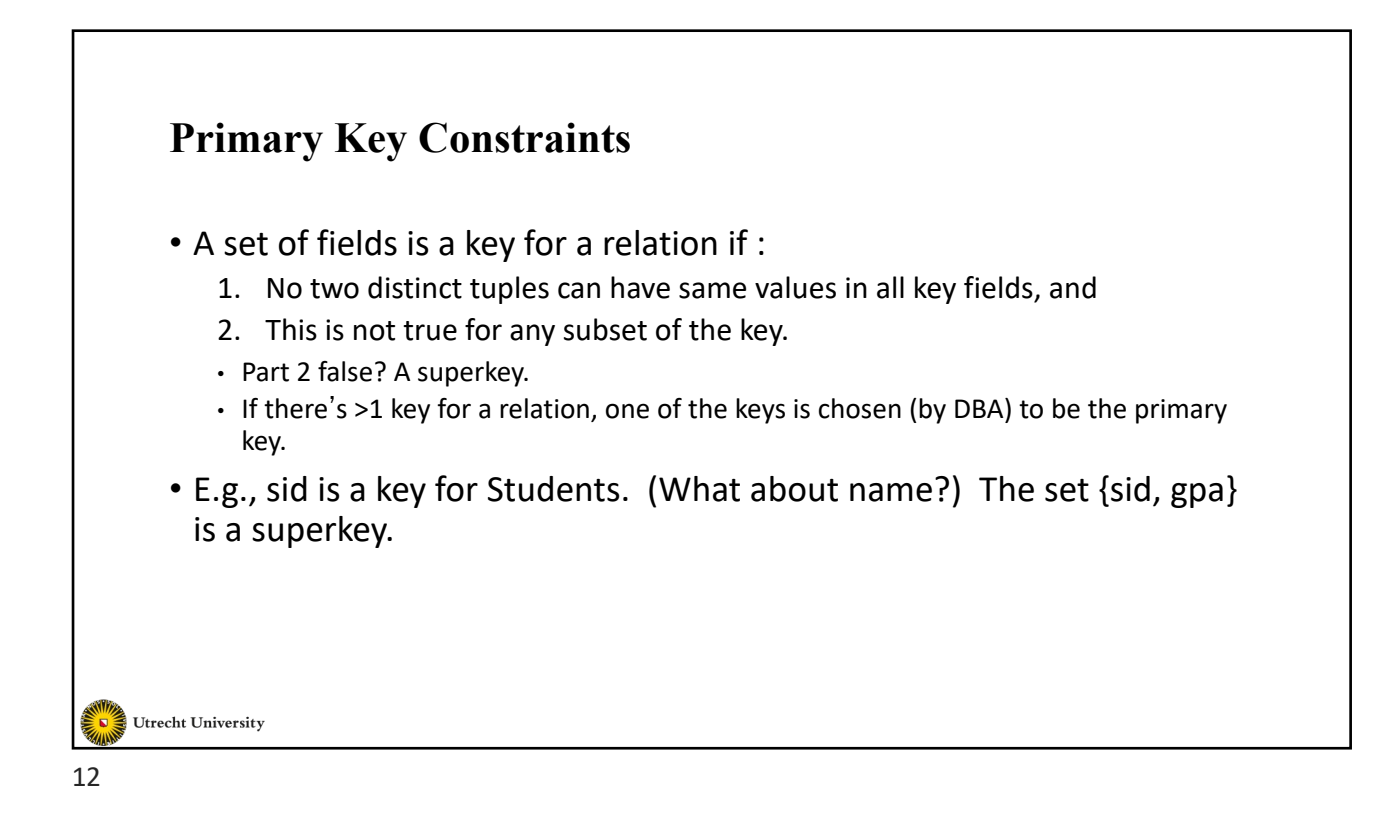

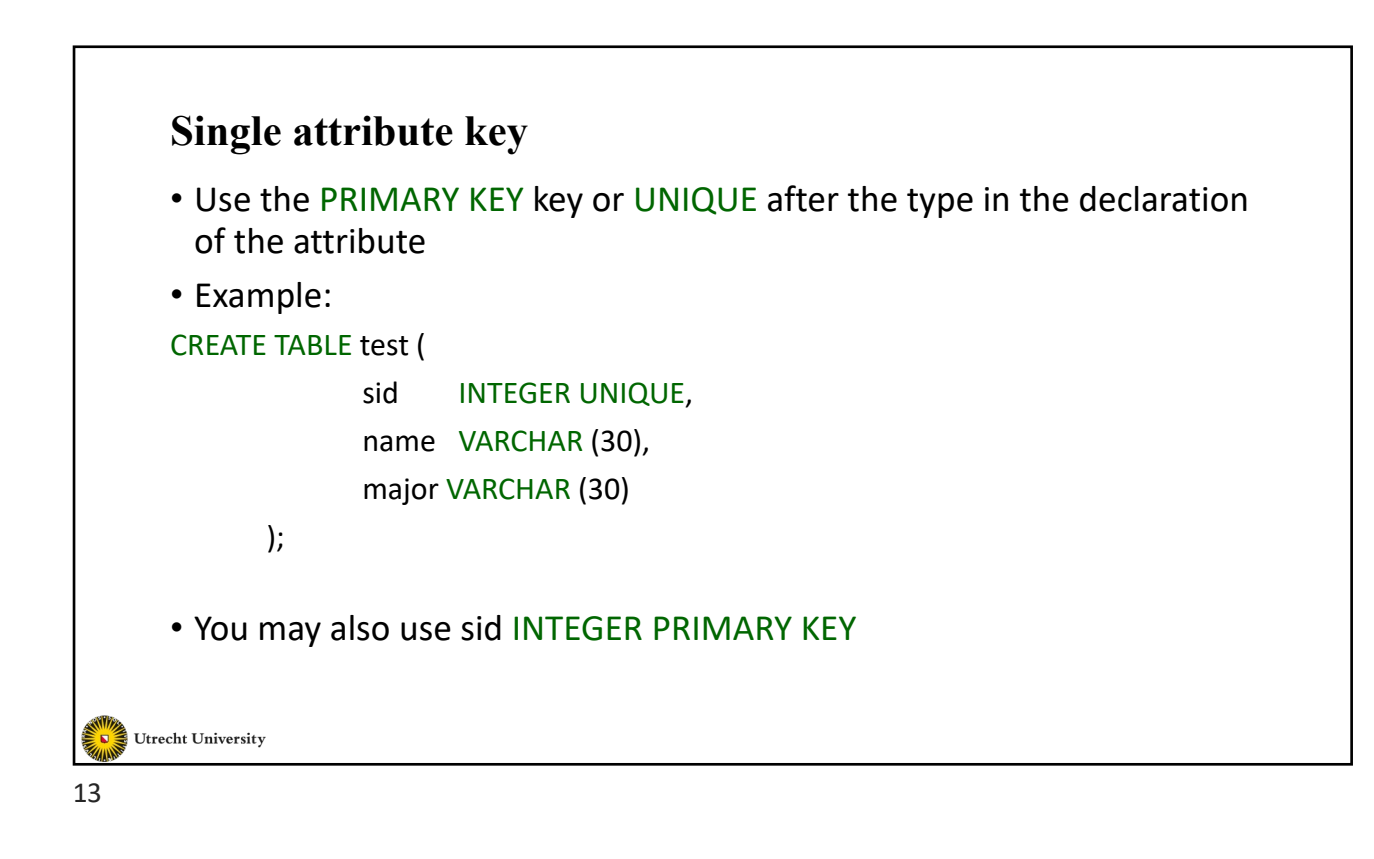

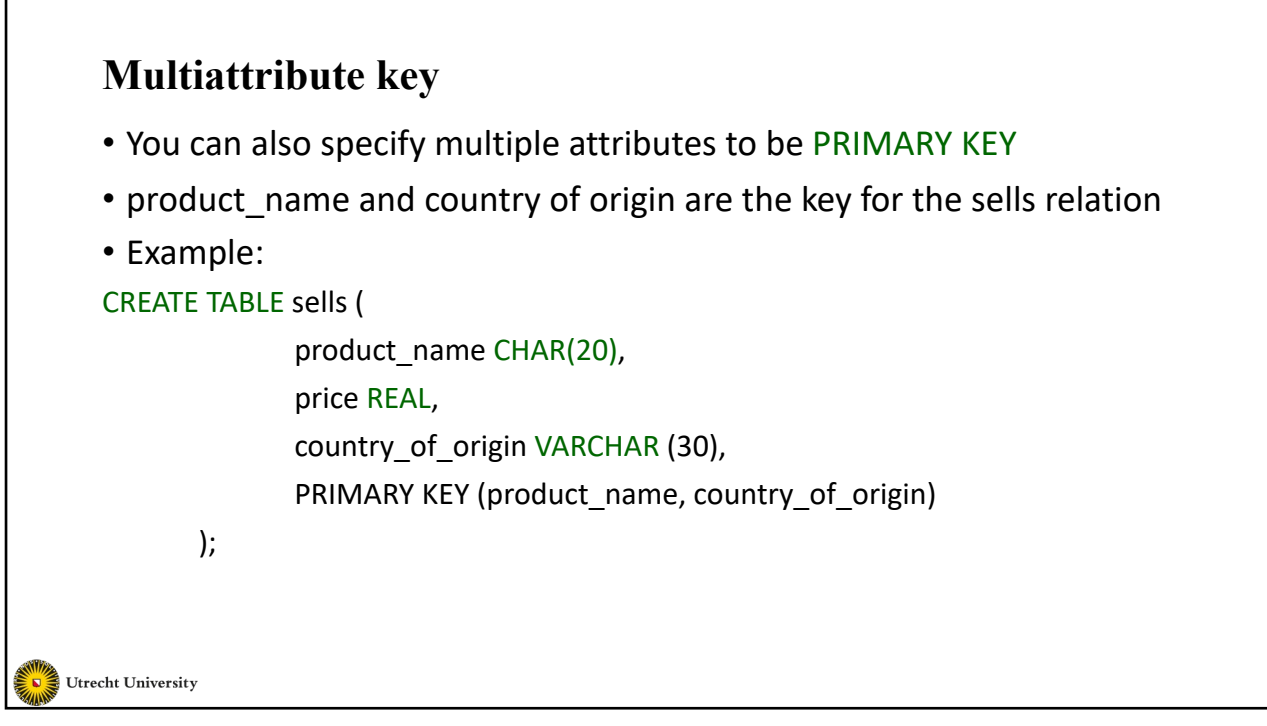

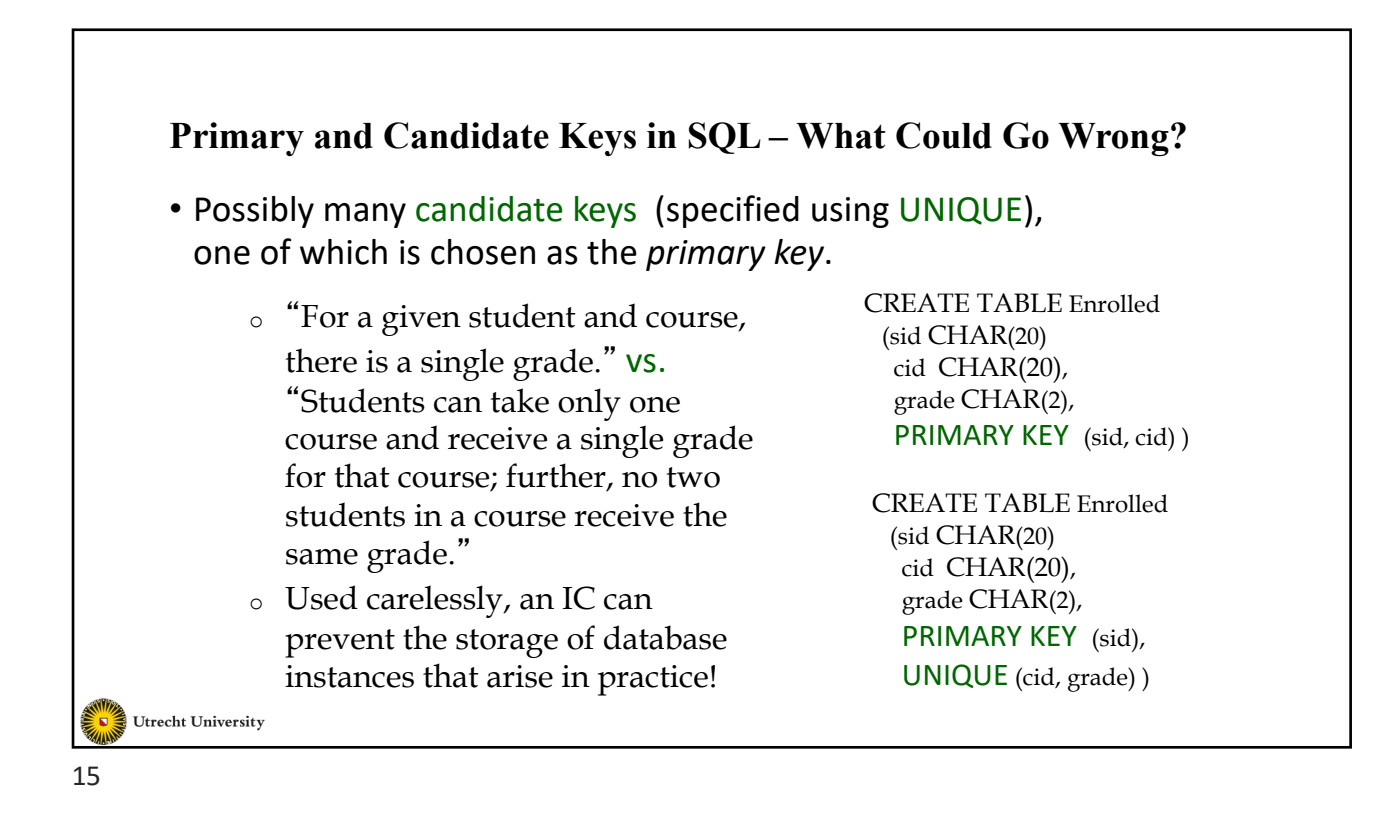

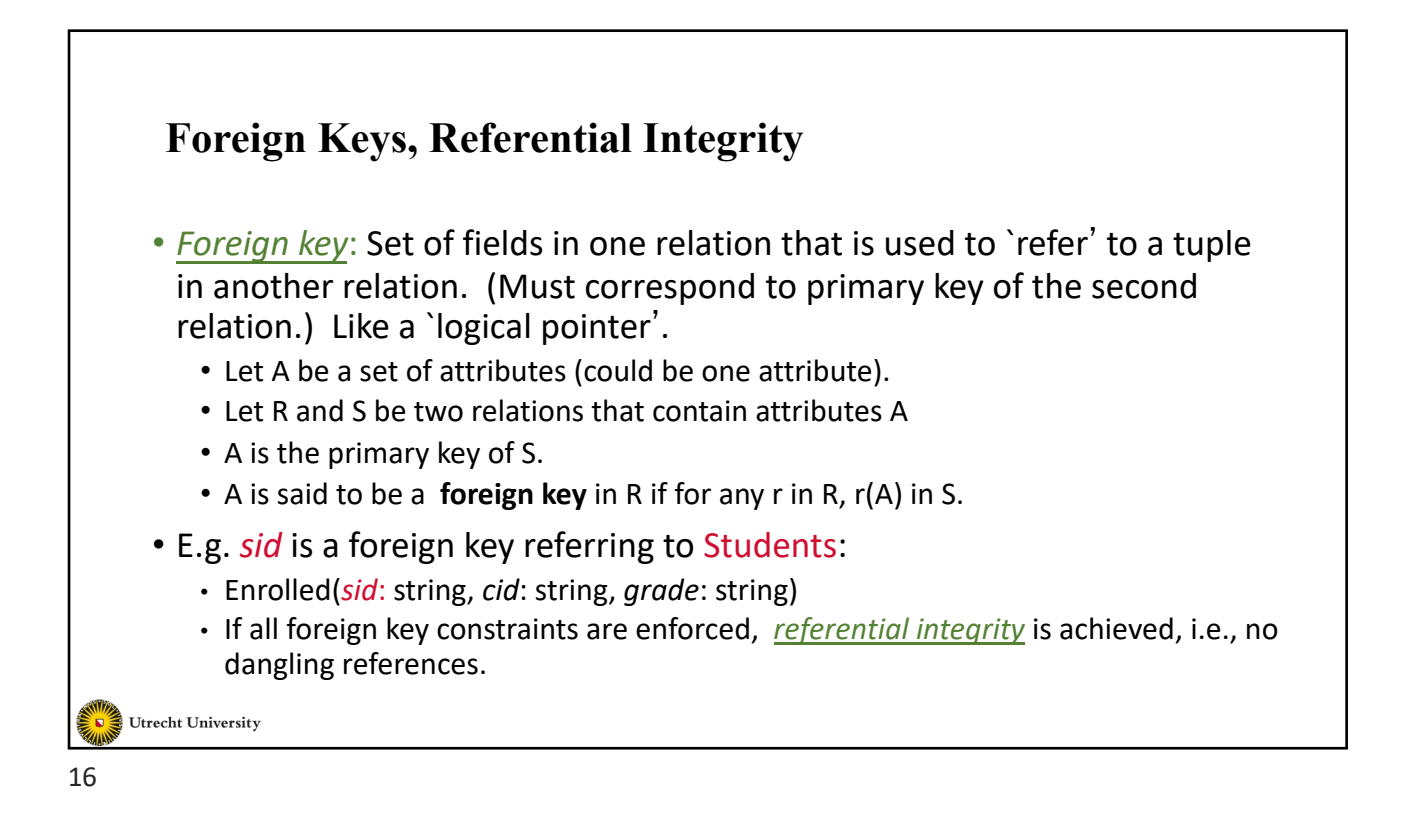

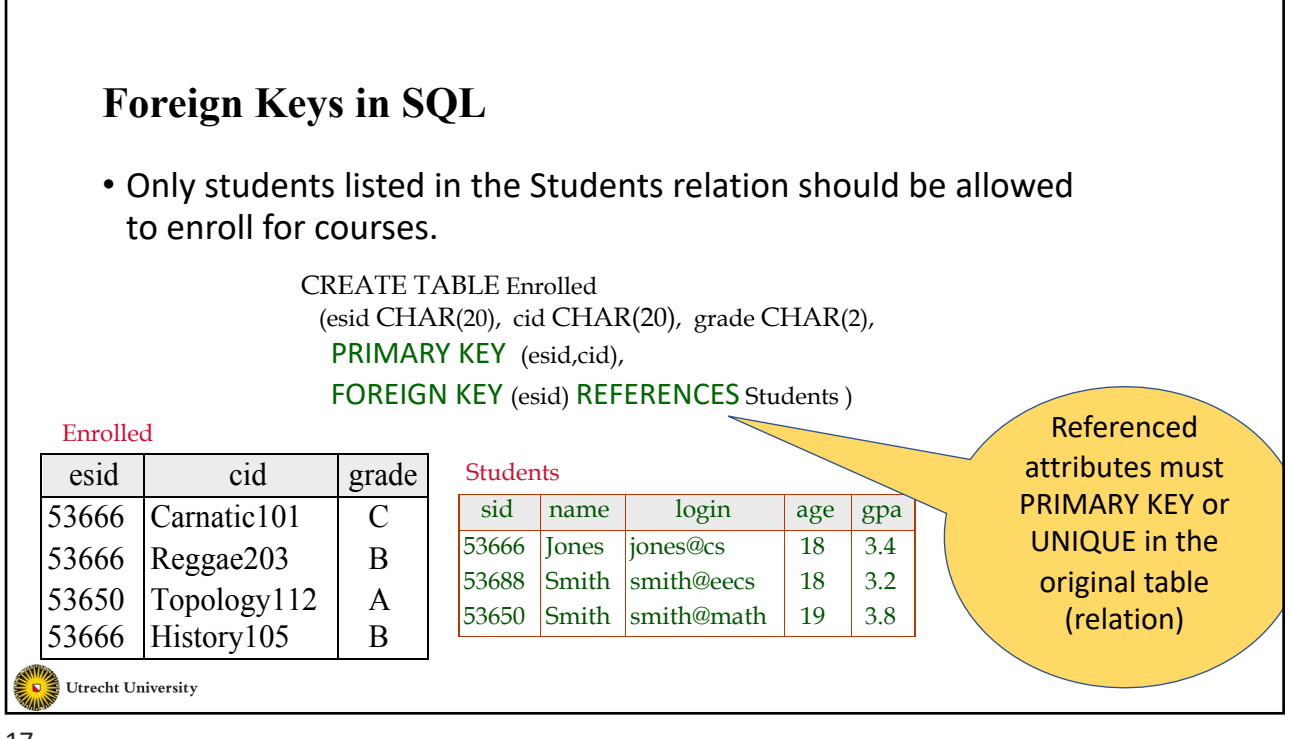

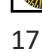

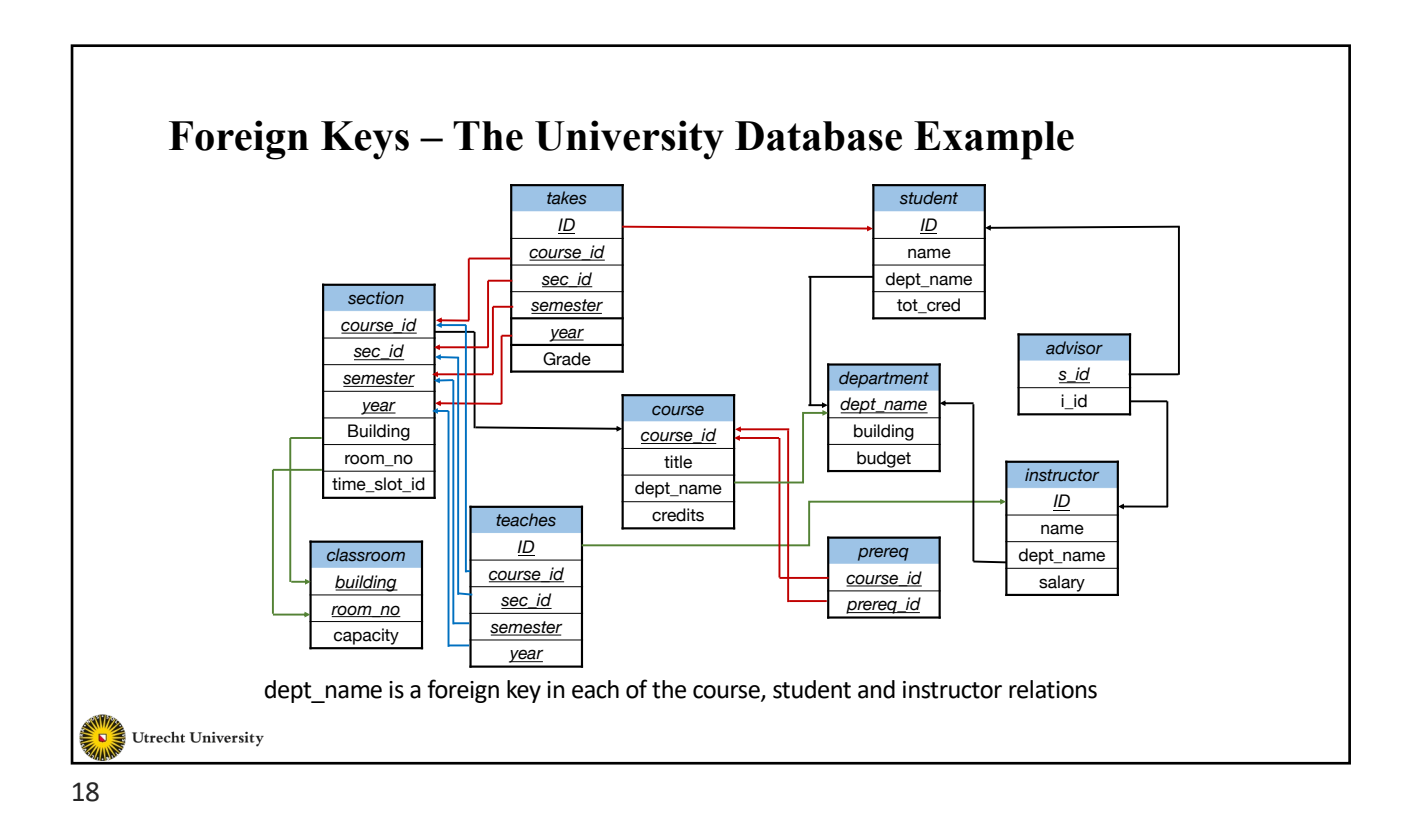

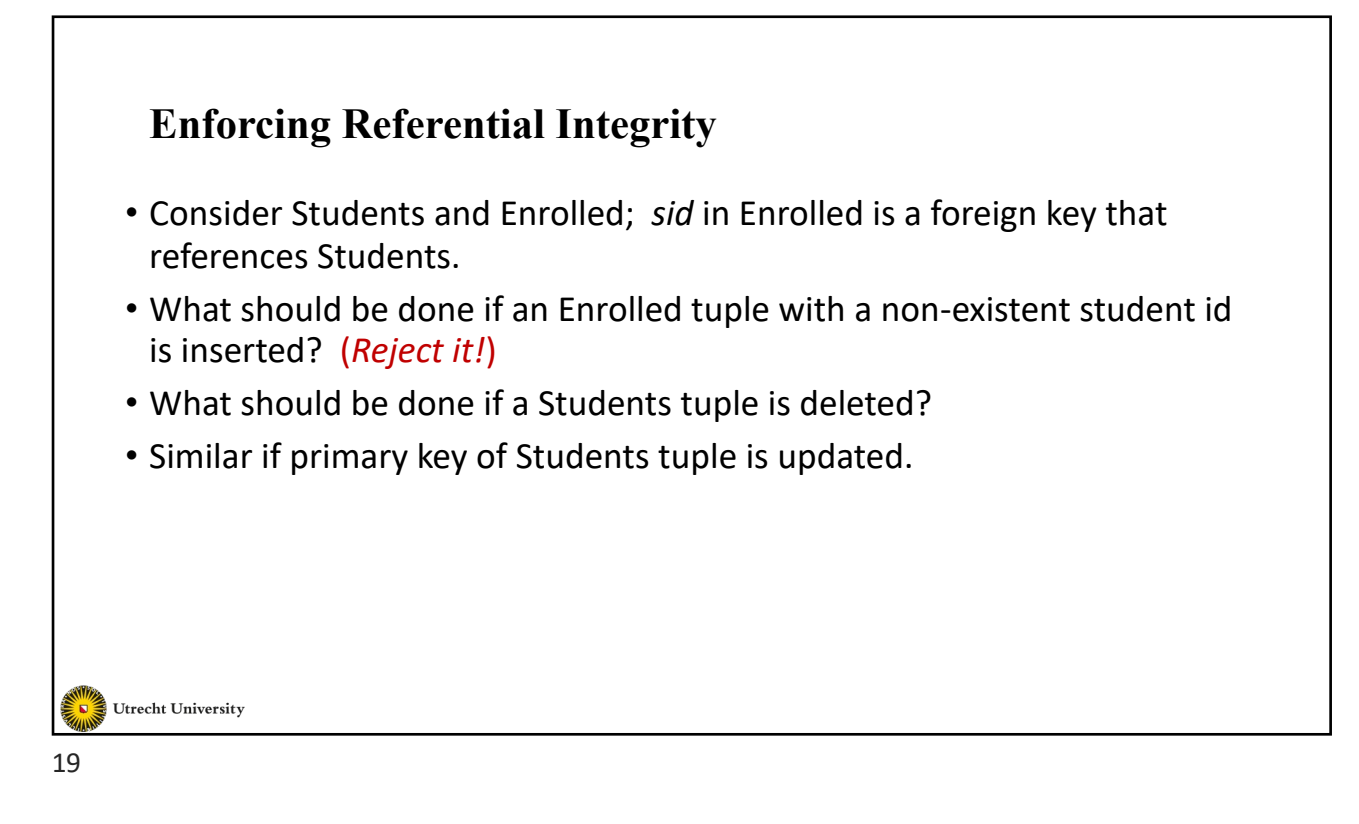

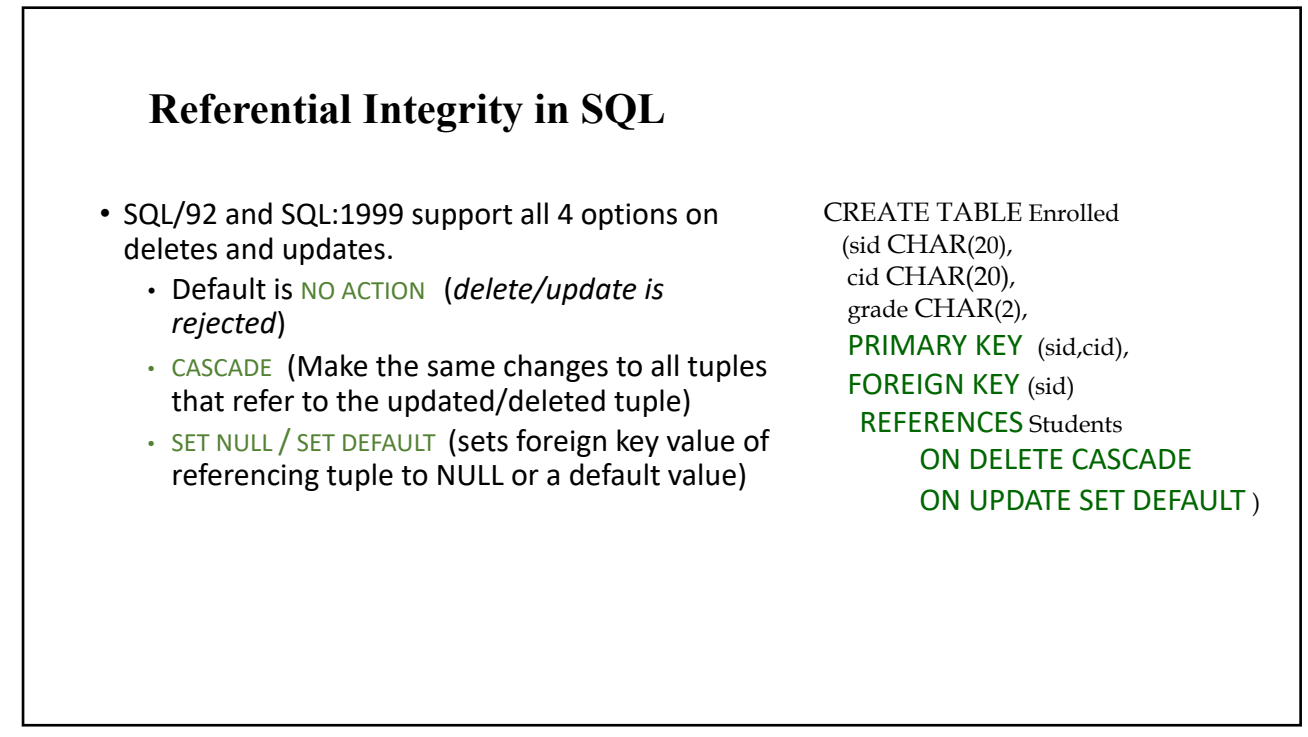

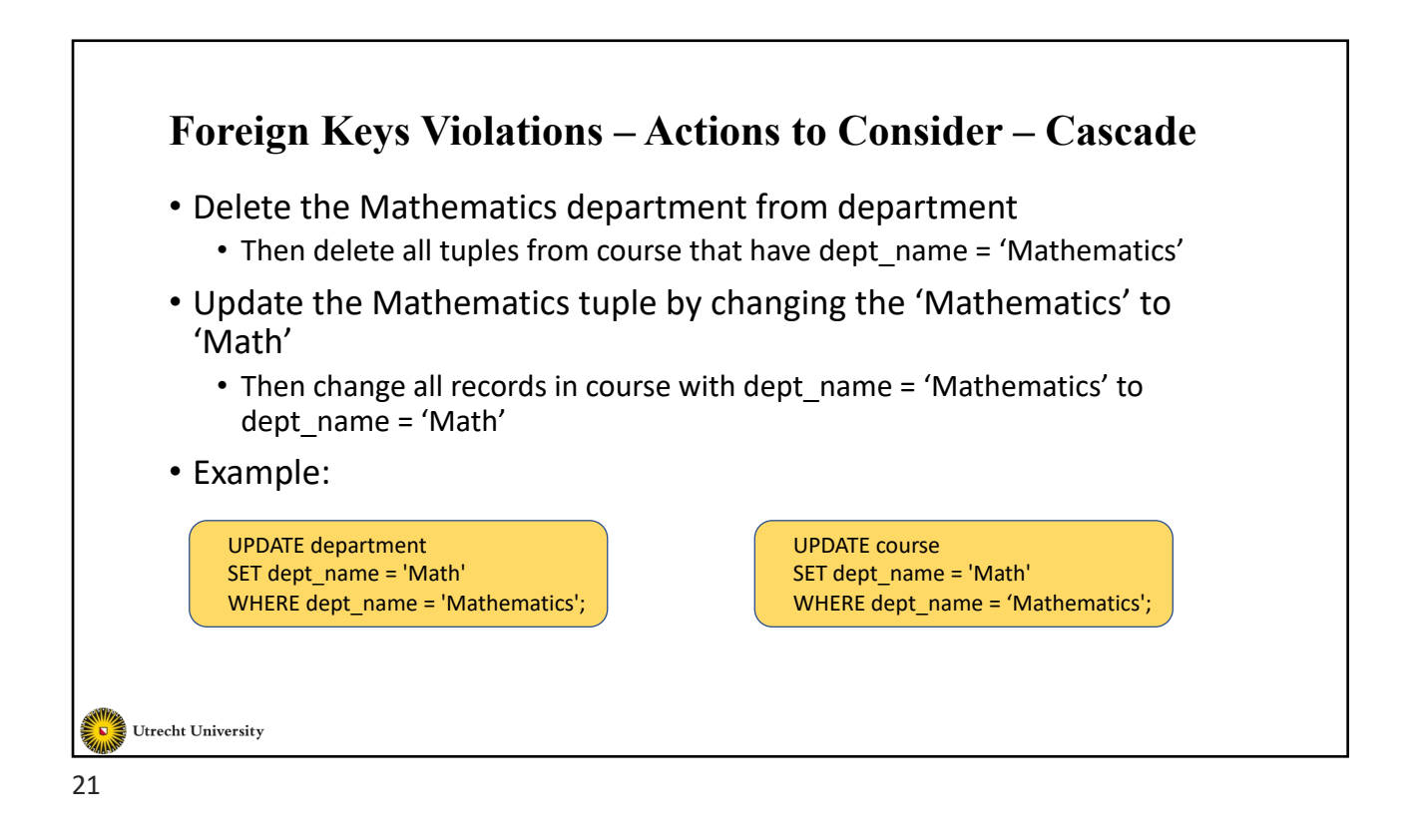

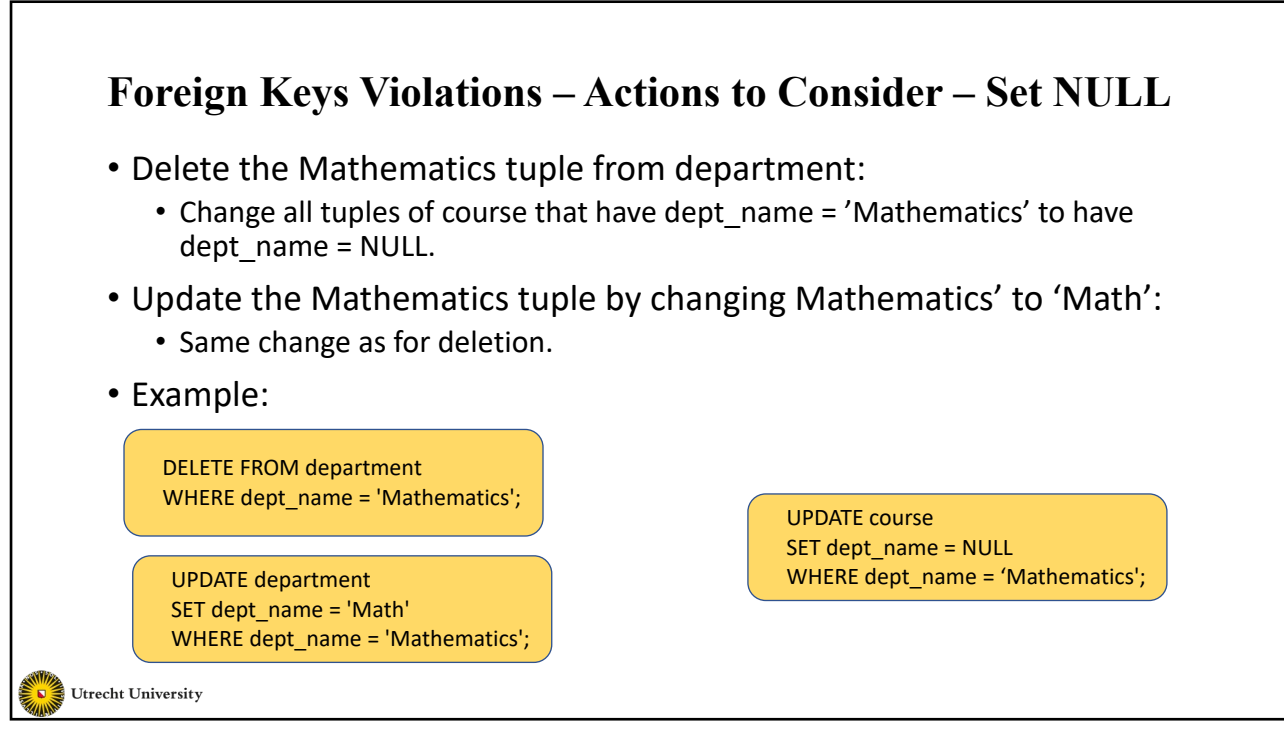

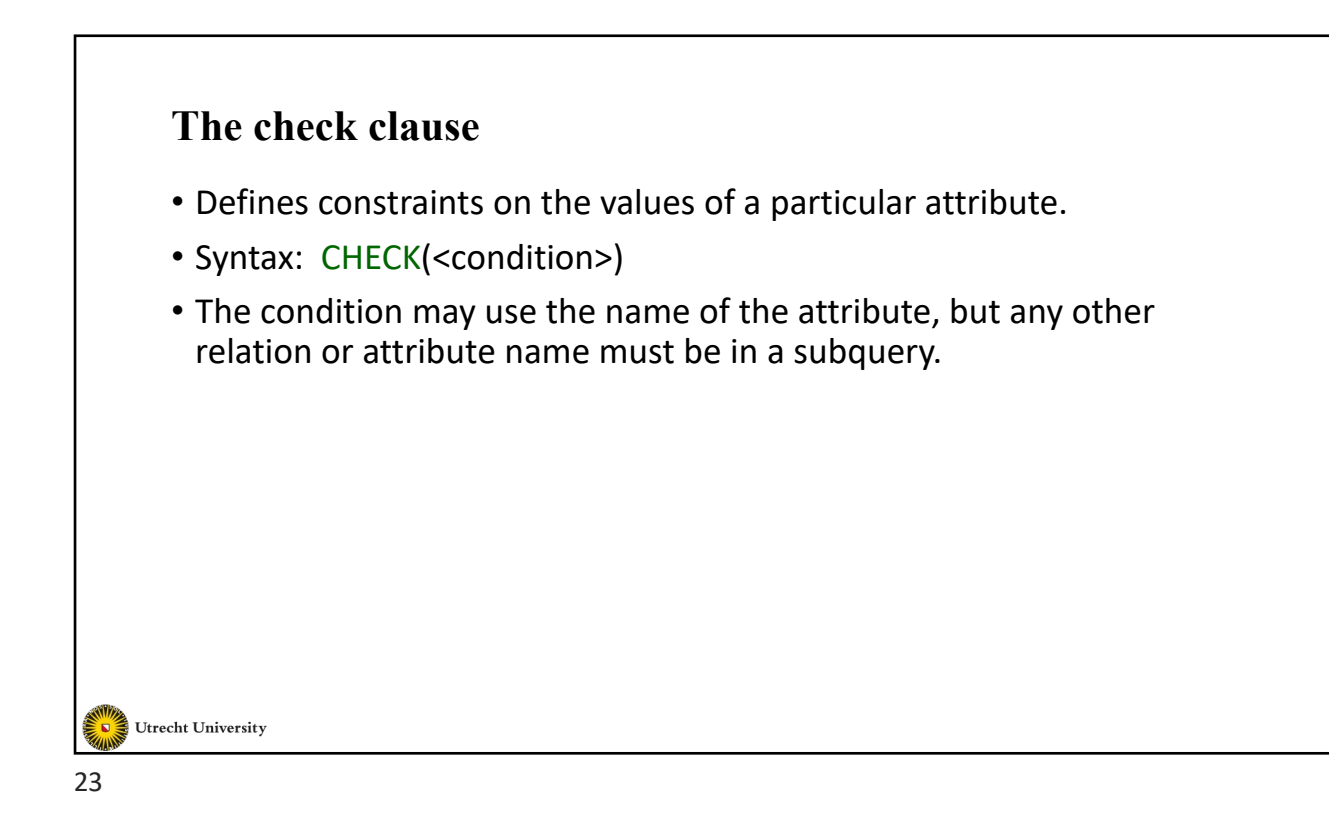

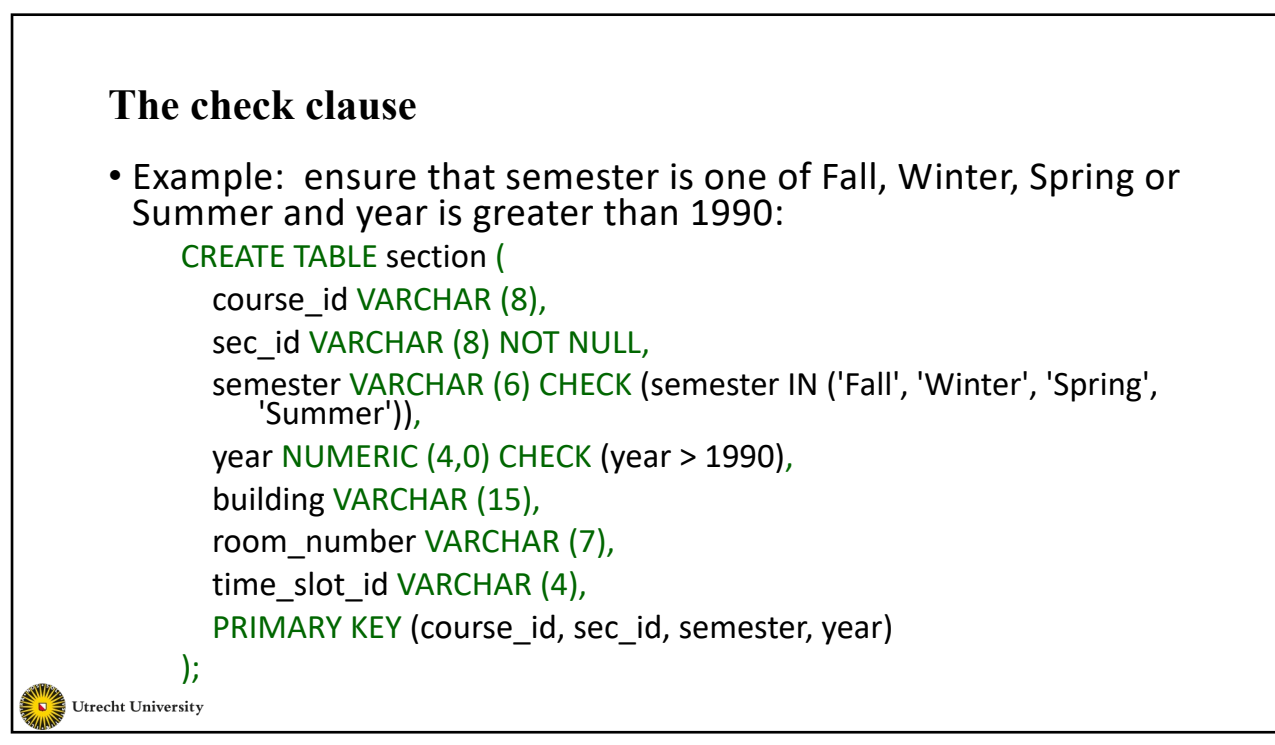

24

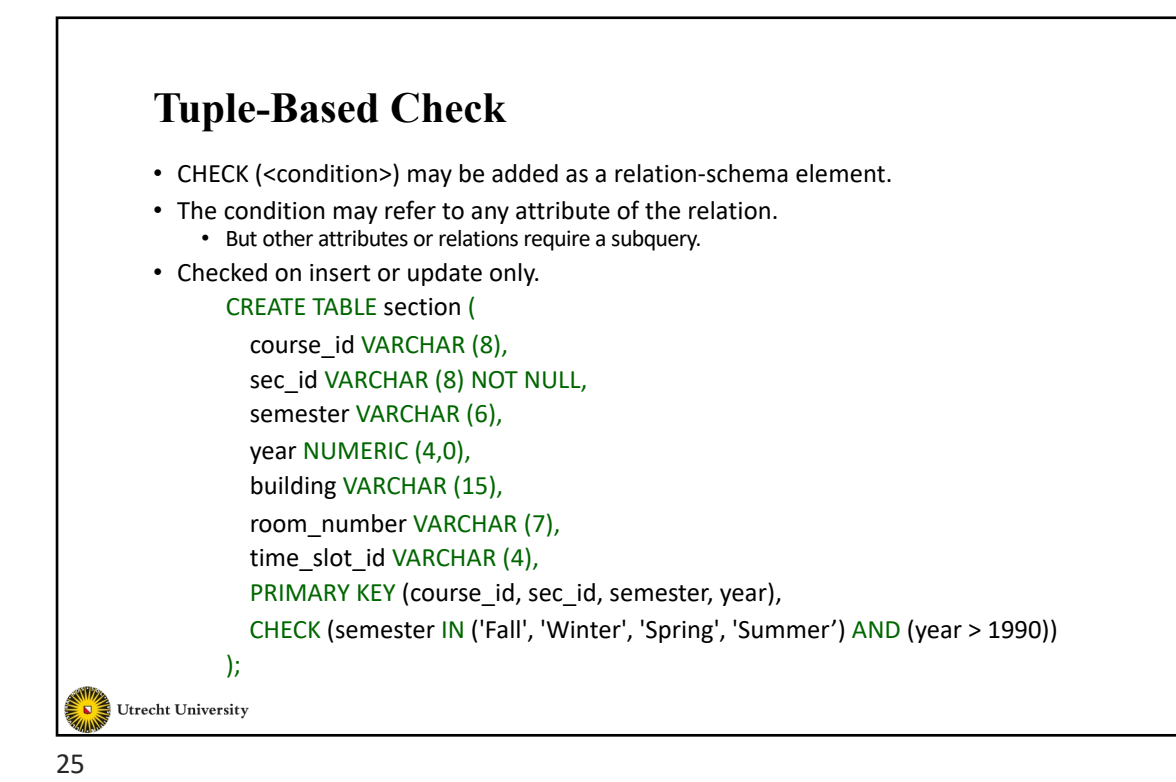

#### **Timing of Checks**

- Attribute-based checks are performed only when a value for that attribute is inserted or updated.
	- Example: CHECK (year >= 1990) checks every new year and rejects the modification (for that tuple) if the year is before 1990

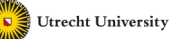

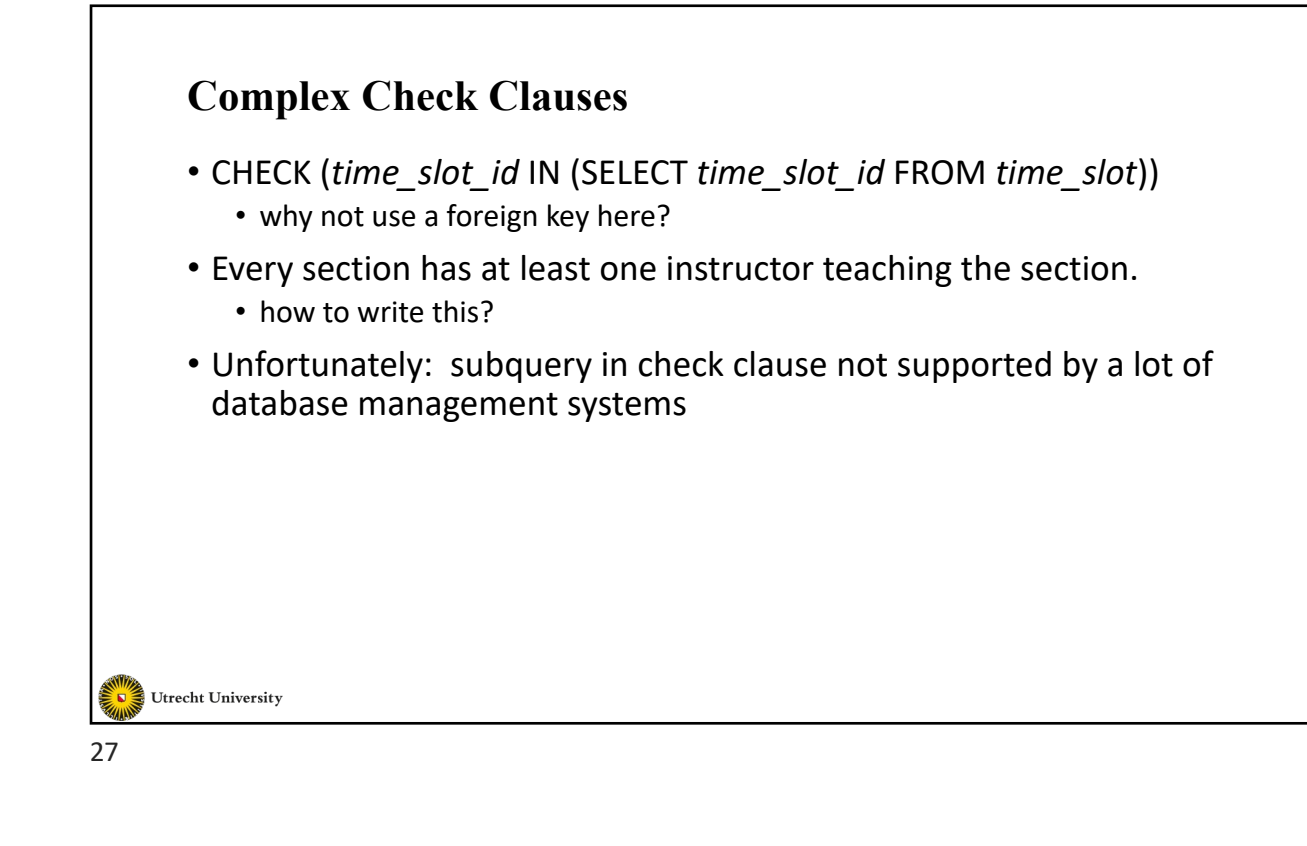

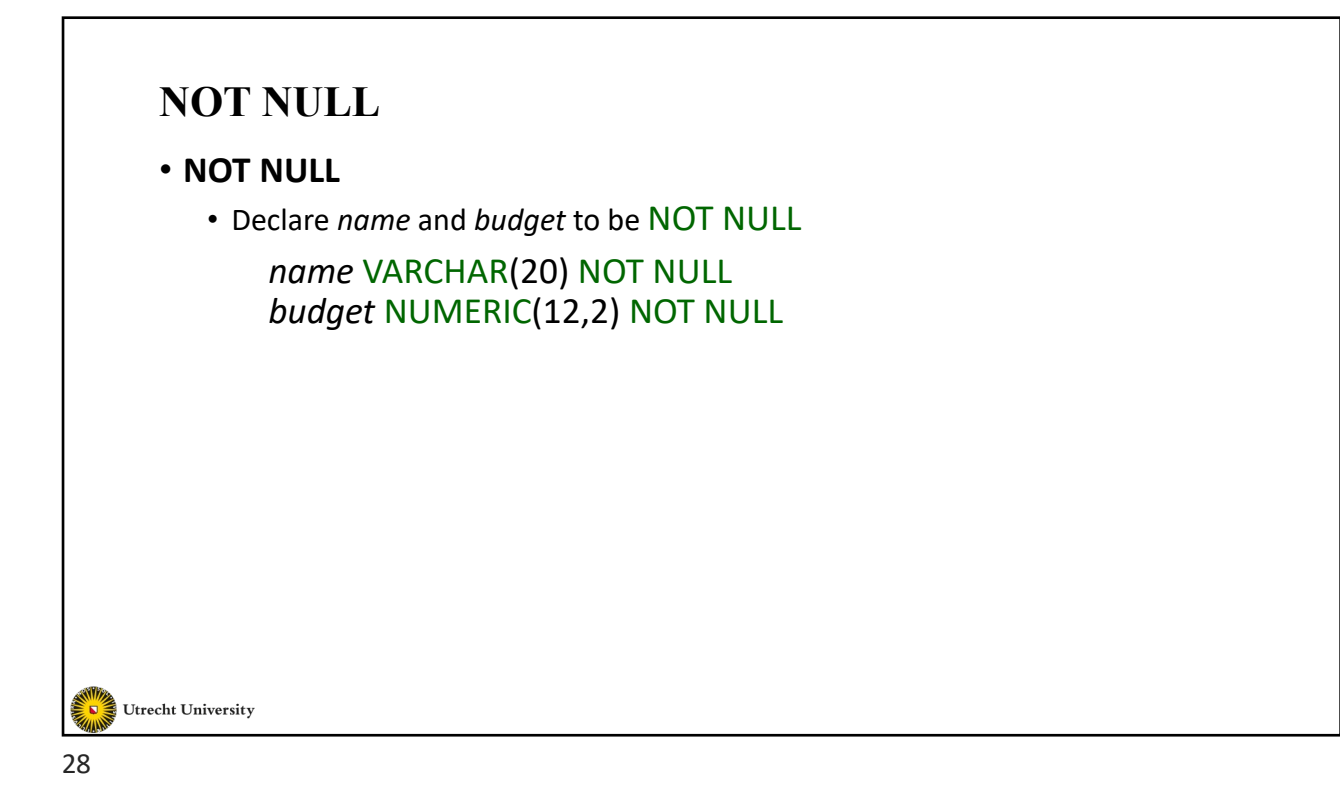

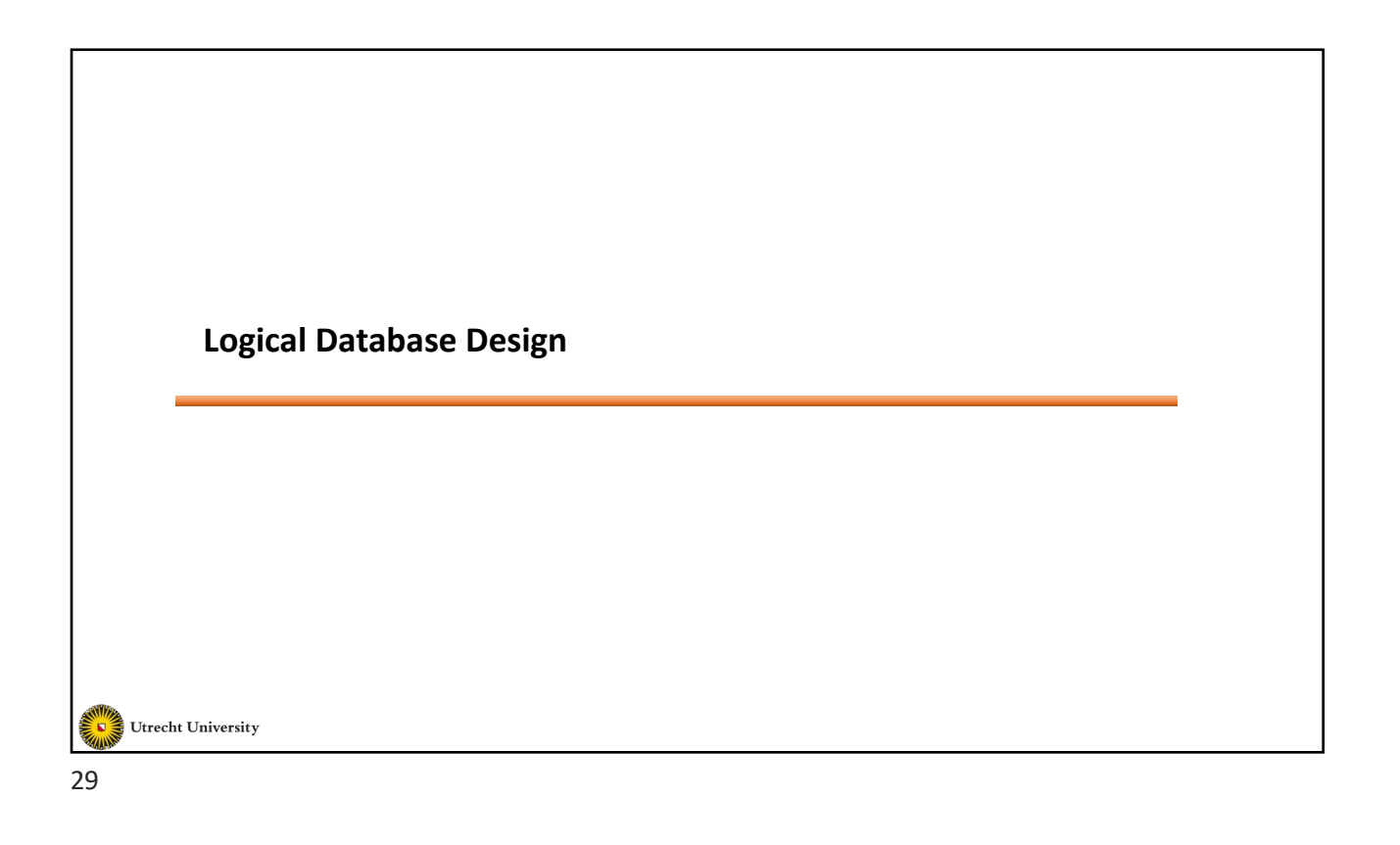

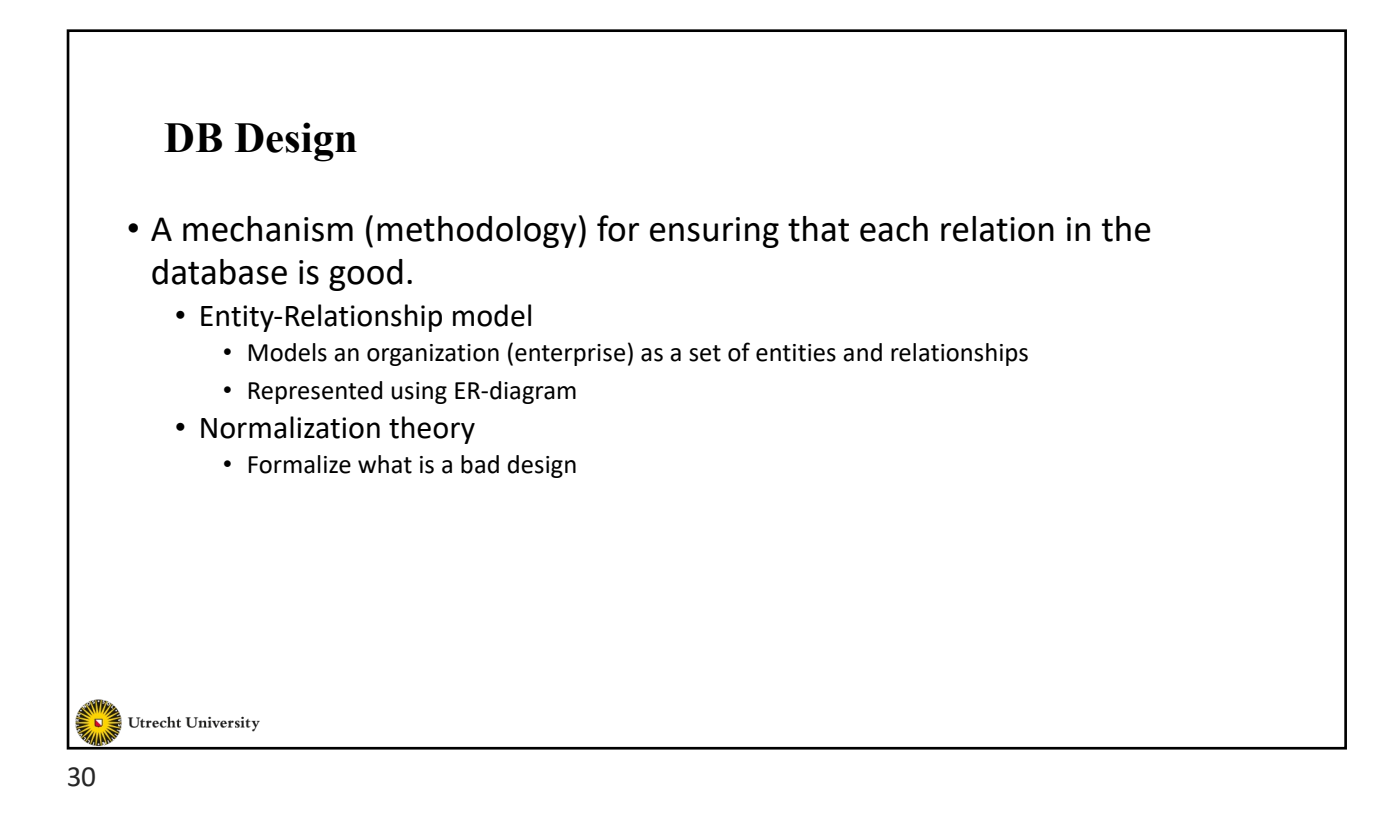

## **Entities**

- An entity: an existing "object" that is distinguishable from other objects
	- Example: Specific person, product, event, plant
- Entity set: a set of entities that share the same properties
	- Set of students, plants, activities, trees
- An entity is represented by a set of attributes
	- students = (ID, name, dept\_name, tot\_cred).
- Each entity should differ from the others in at least a value of one attribute

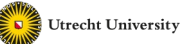

31

## **Relationships**

- A relationship: an association between several entities
	- Robin is an Advisor of Mark
	- Tom works in the ICS department
	- Fred is enrolled in INFOMDWR
- A relationship set is a set of relationships of the same type
	- Advisor = {(Robin, Advisor of, Mark), (Katz, advisor of, Shankar), (Lola, advisor of, Tim)}

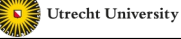

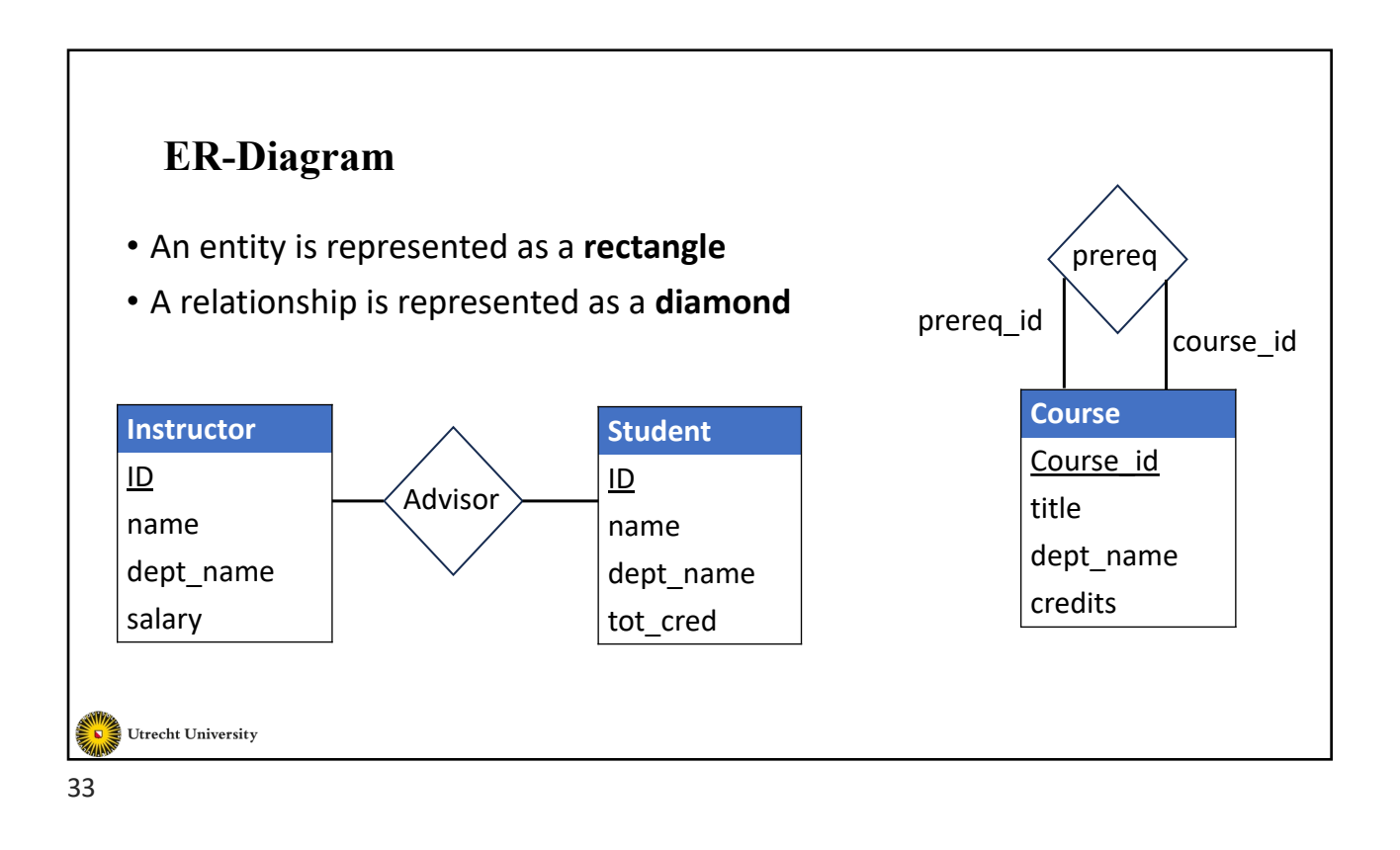

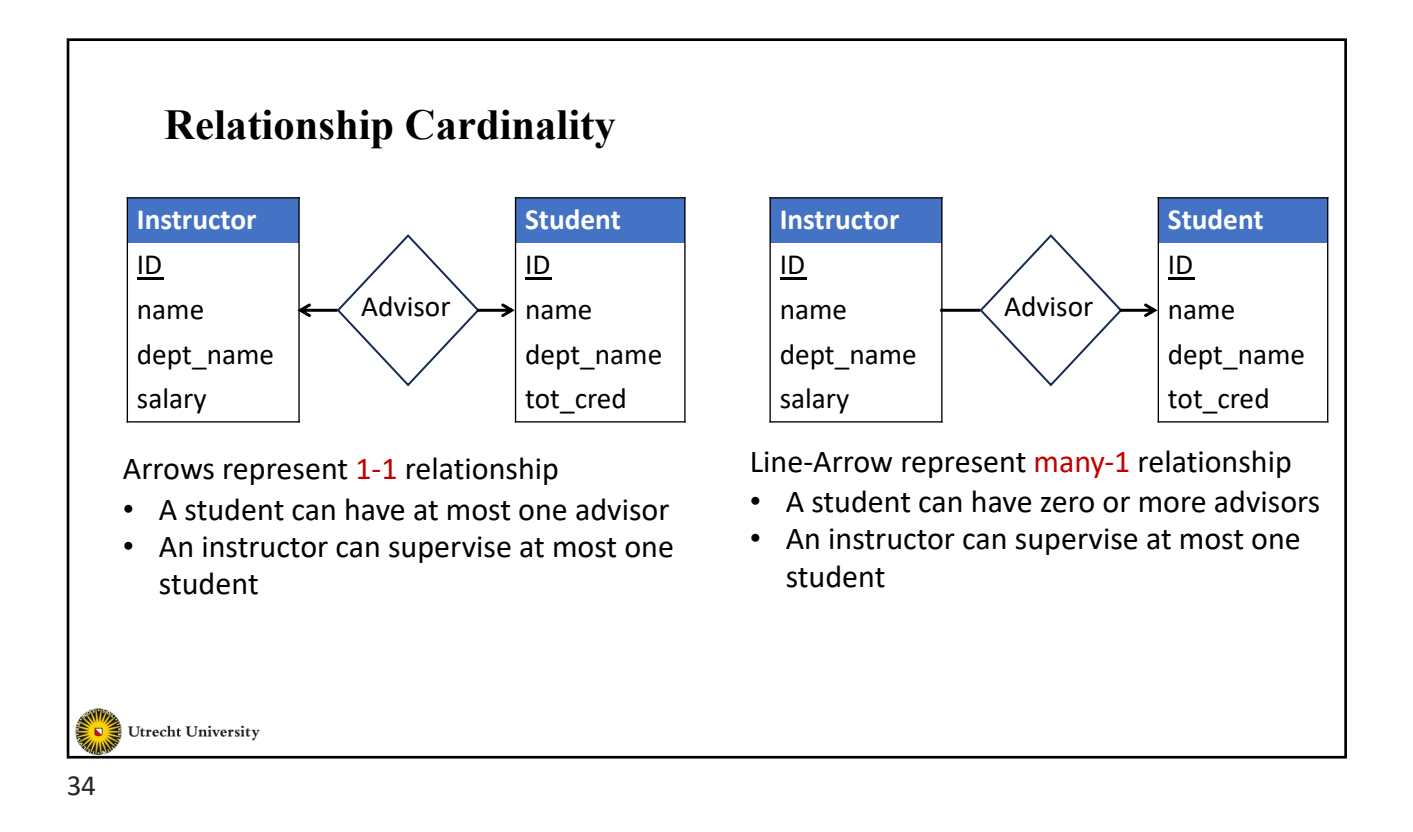

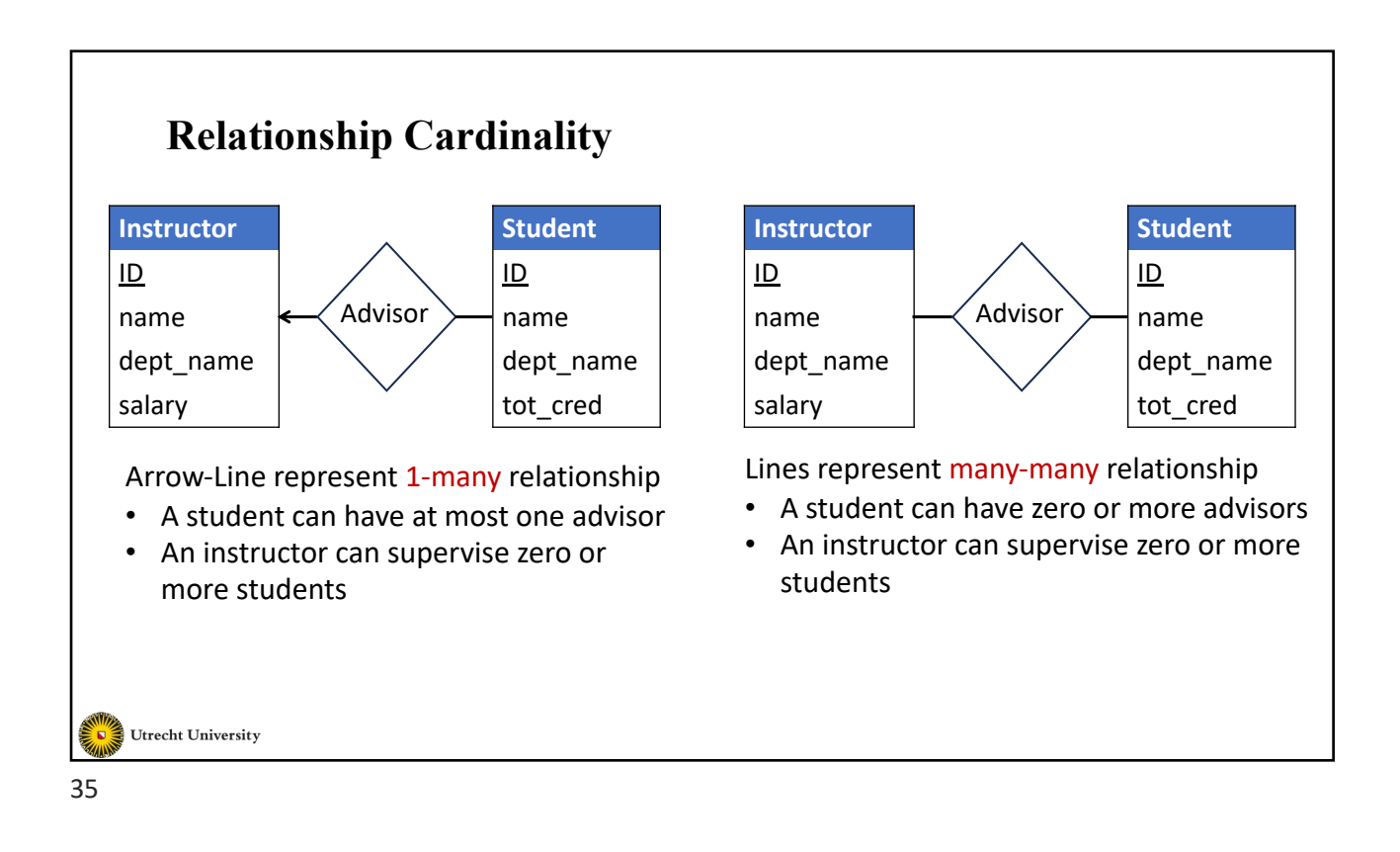

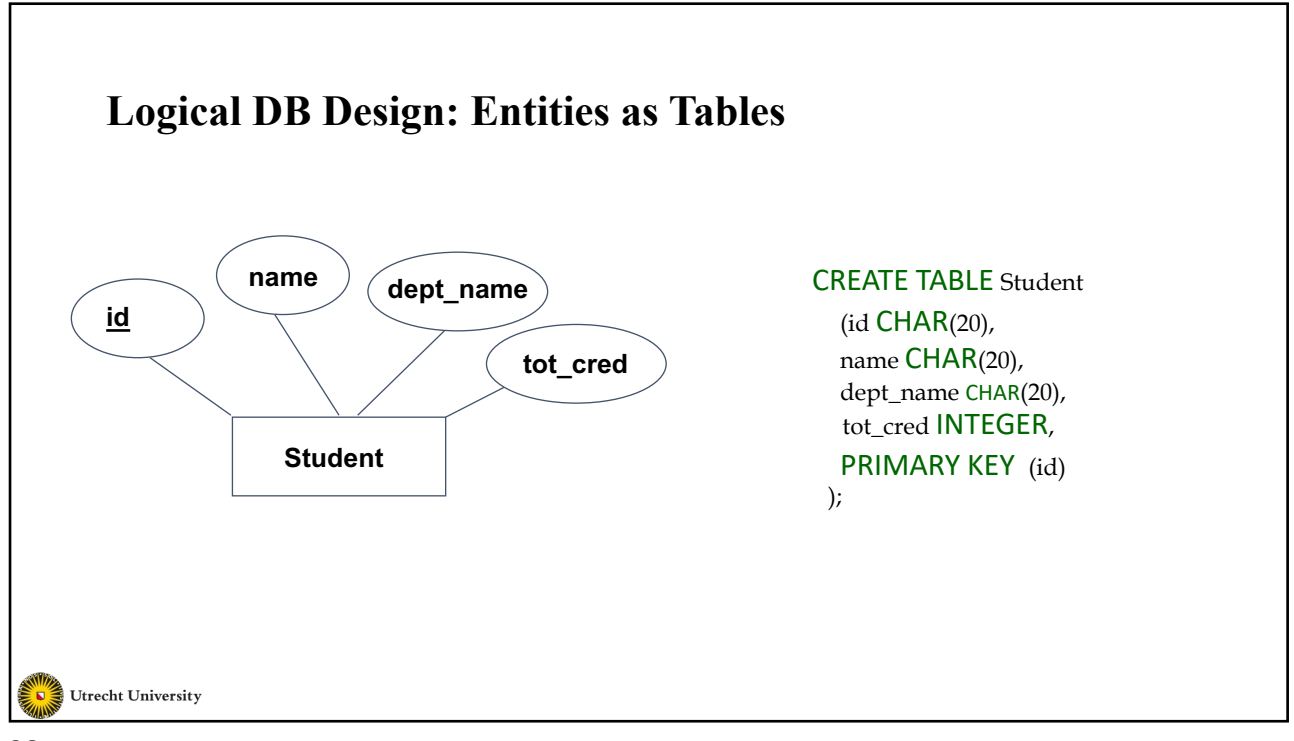

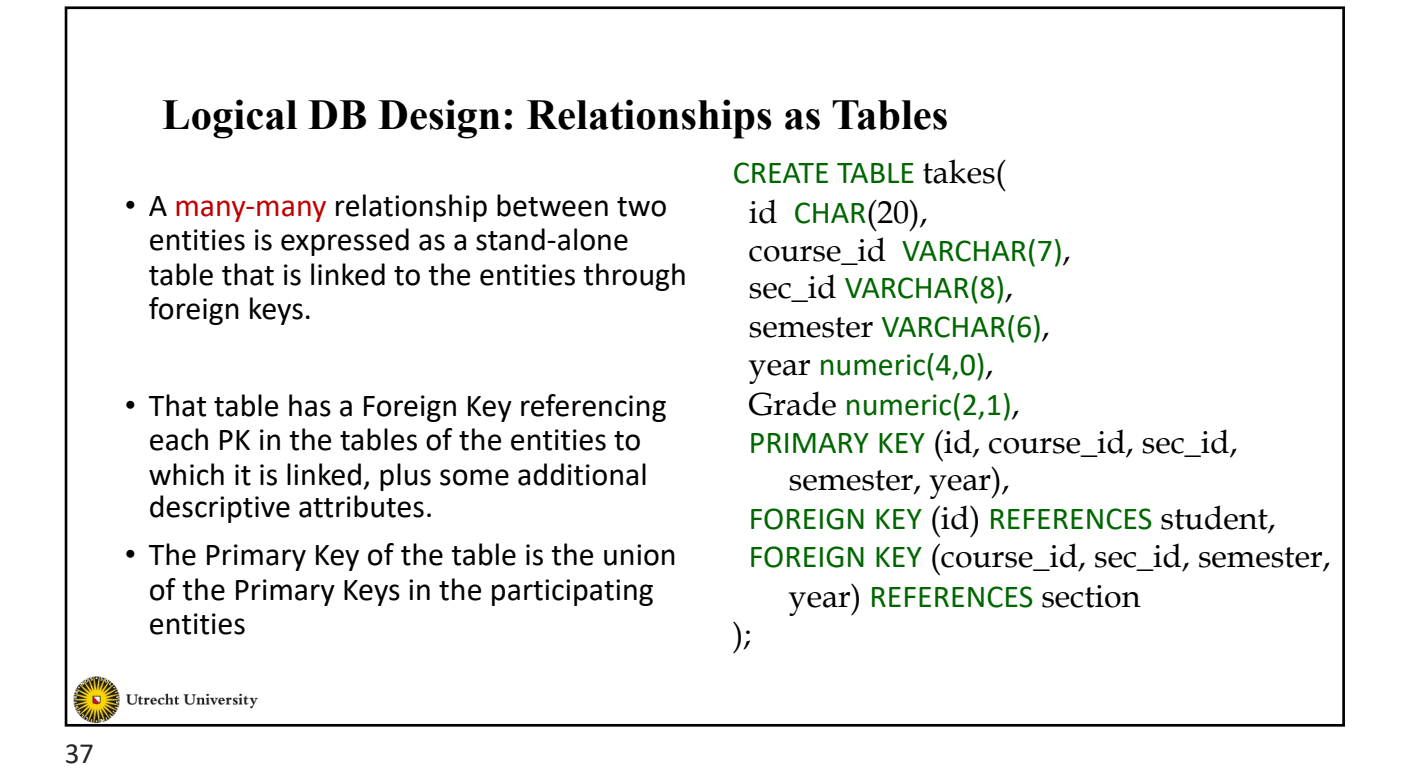

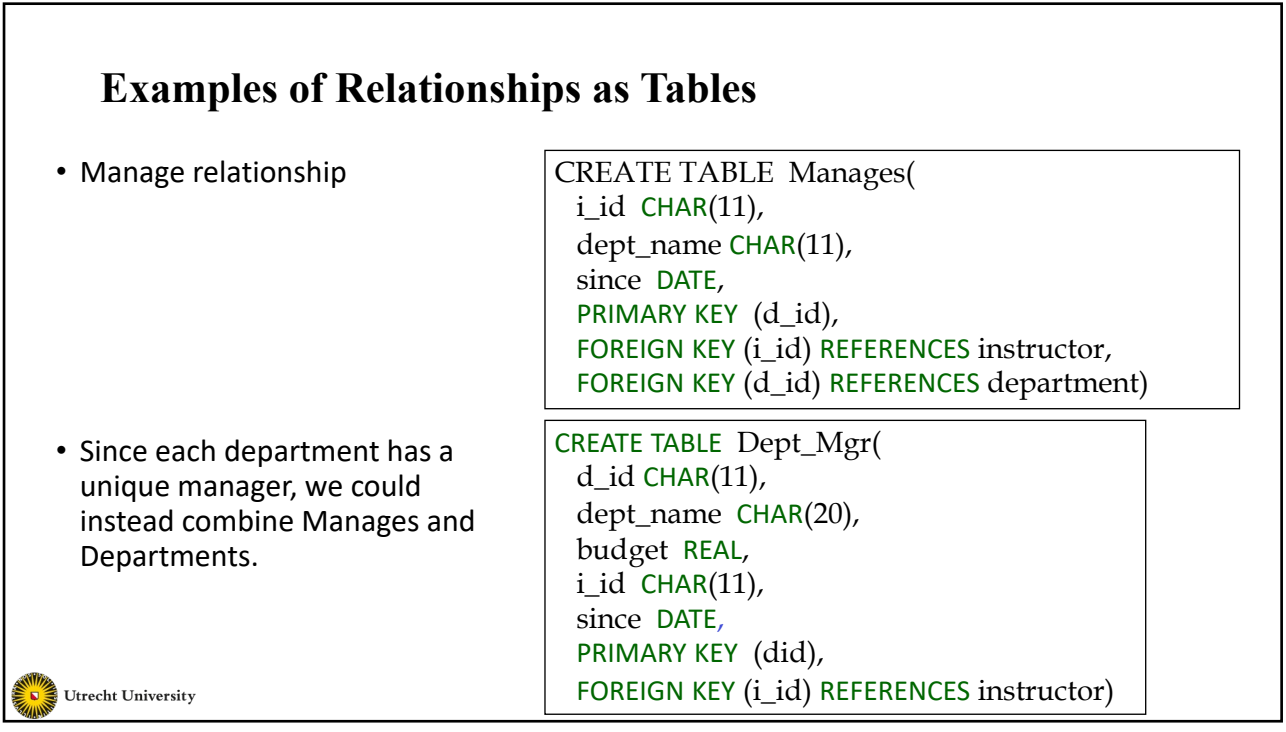

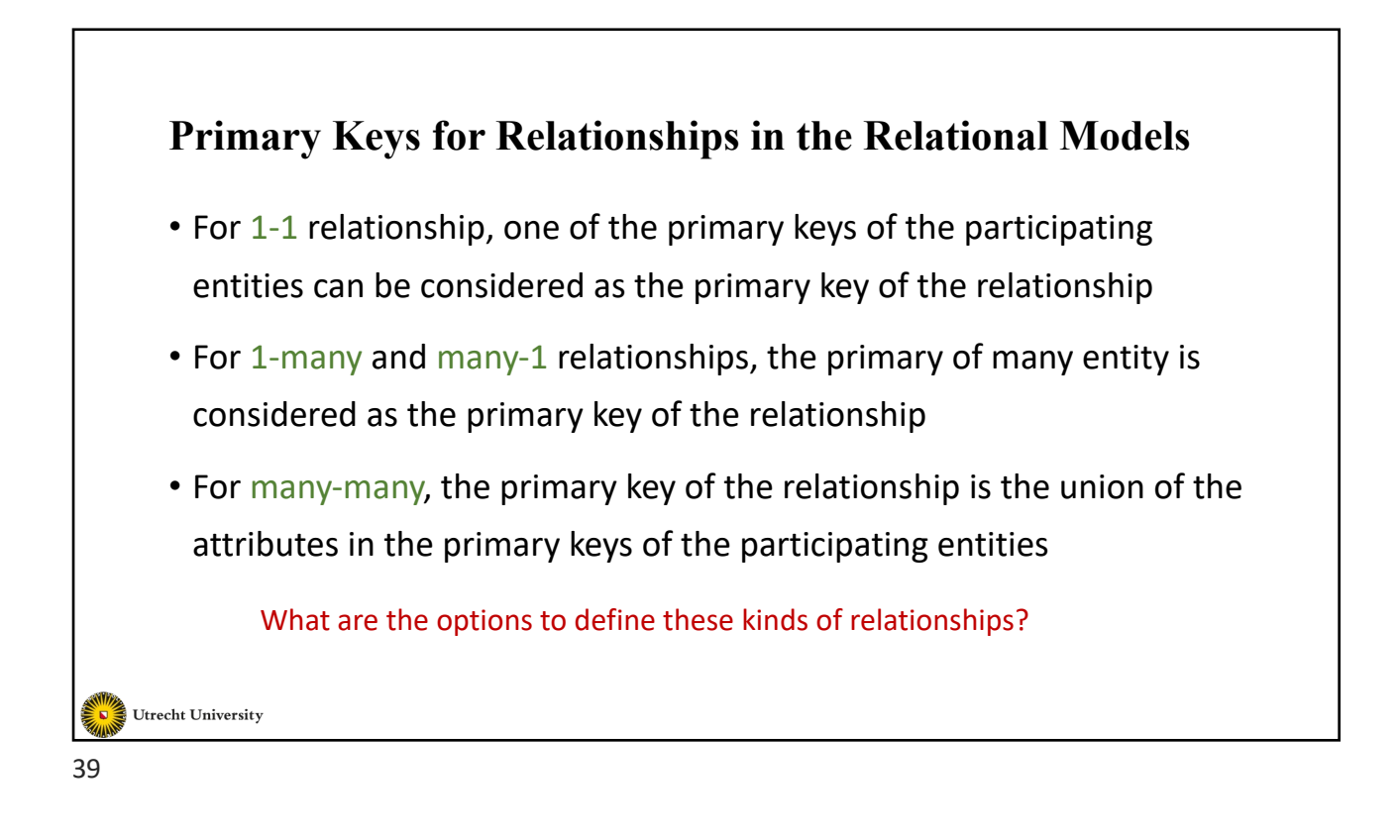

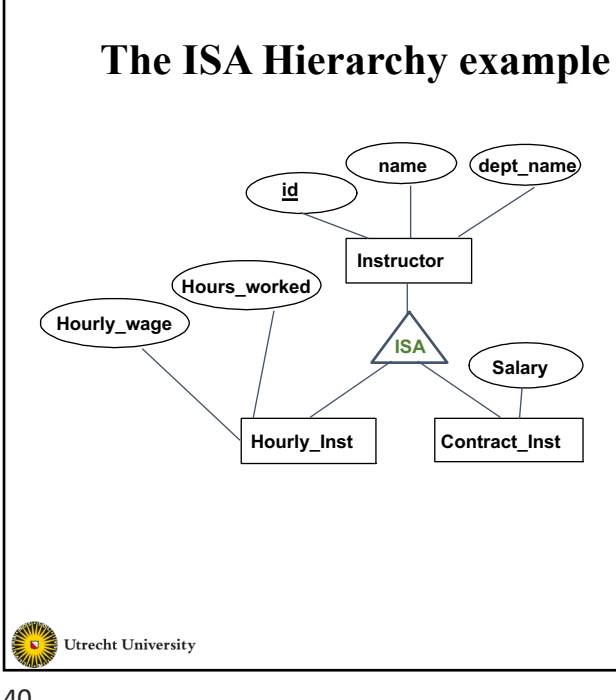

- **Entity hierarchies:** called class hierarchies organize a group of entity sets into a parent/child hierarchy using as criterion their generality/specificity
- **Overlap Constraints:** specify that the children of an entity do/don't overlap e.g. Hourly\_Inst/Contract\_Inst don't overlap whereas cartoons and drama overlap in movies database

40

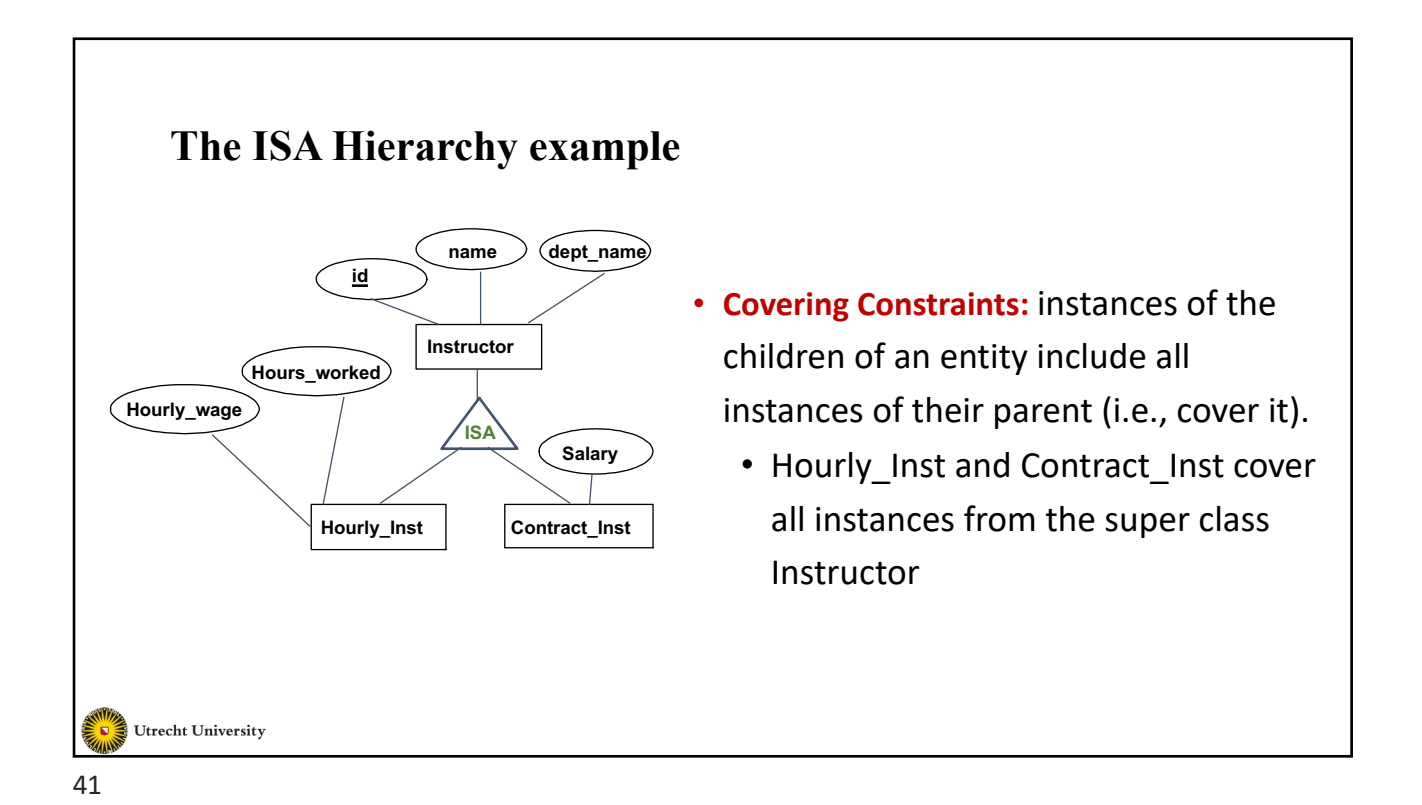

**Translating ISA Hierarchies to Relations** • *General approach:* • 3 relations: Instructor, Hourly\_Inst and Contract\_inst. • *Hourly\_Inst*: Every employee is recorded in Instructor. • For hourly instructors, extra info recorded in Hourly\_Inst (*hourly\_wages*, *hours\_worked*, *id)*; must delete Hourly\_Inst tuple if referenced Instructor tuple is deleted). • Queries involving all instructors easy, those involving just Hourly Inst require a join to get some attributes. Utrecht University 42

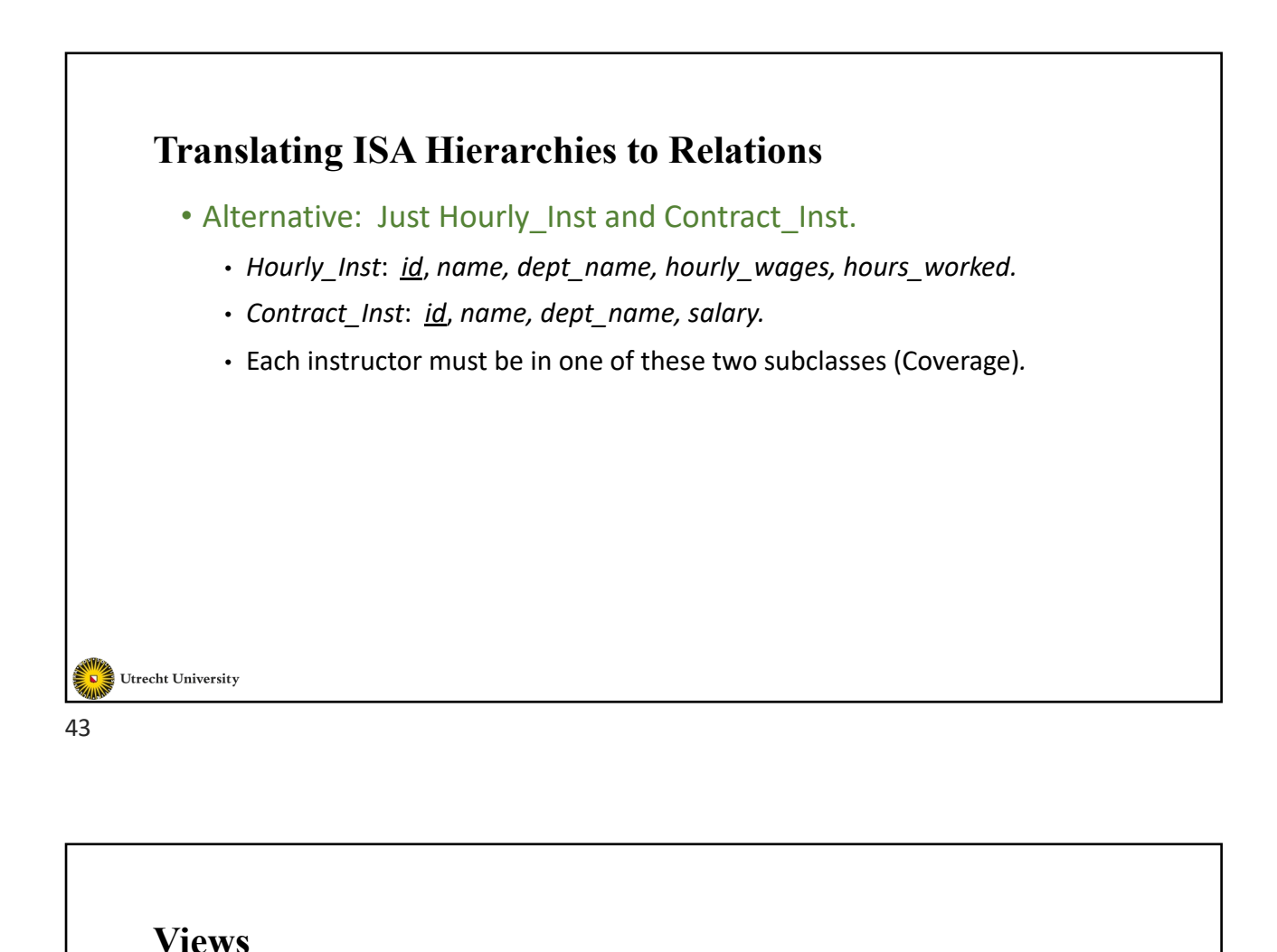

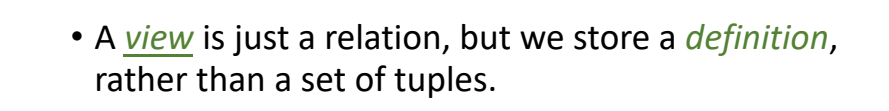

CREATE VIEW ActiveStudents (name, grade) AS SELECT S.name, T.grade FROM Students S, takes T WHERE S.id = T.id and S.tot\_cred < 31

- Views can be dropped using the DROP VIEW command.
	- How to handle DROP TABLE if there's a view on the table?
		- DROP TABLE command has options to let the user specify this.

Utrecht University

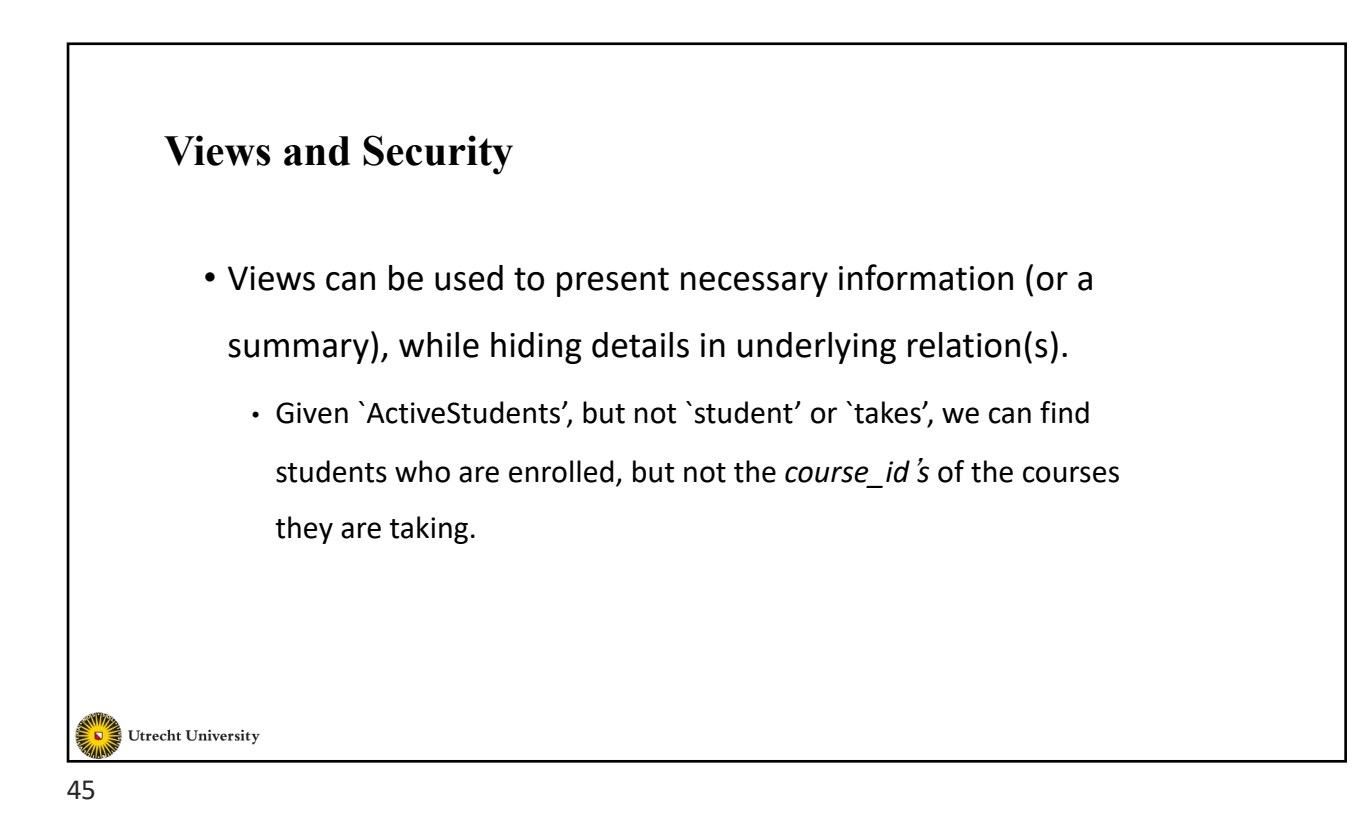

# **Relational Model: Summary**

- A tabular representation of data.
- Simple and intuitive, currently the most widely used.
- Integrity constraints can be specified by the DBA, based on application semantics. DBMS checks for violations.
	- Two important ICs: primary and foreign keys
	- In addition, we *always* have domain constraints.

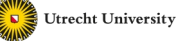

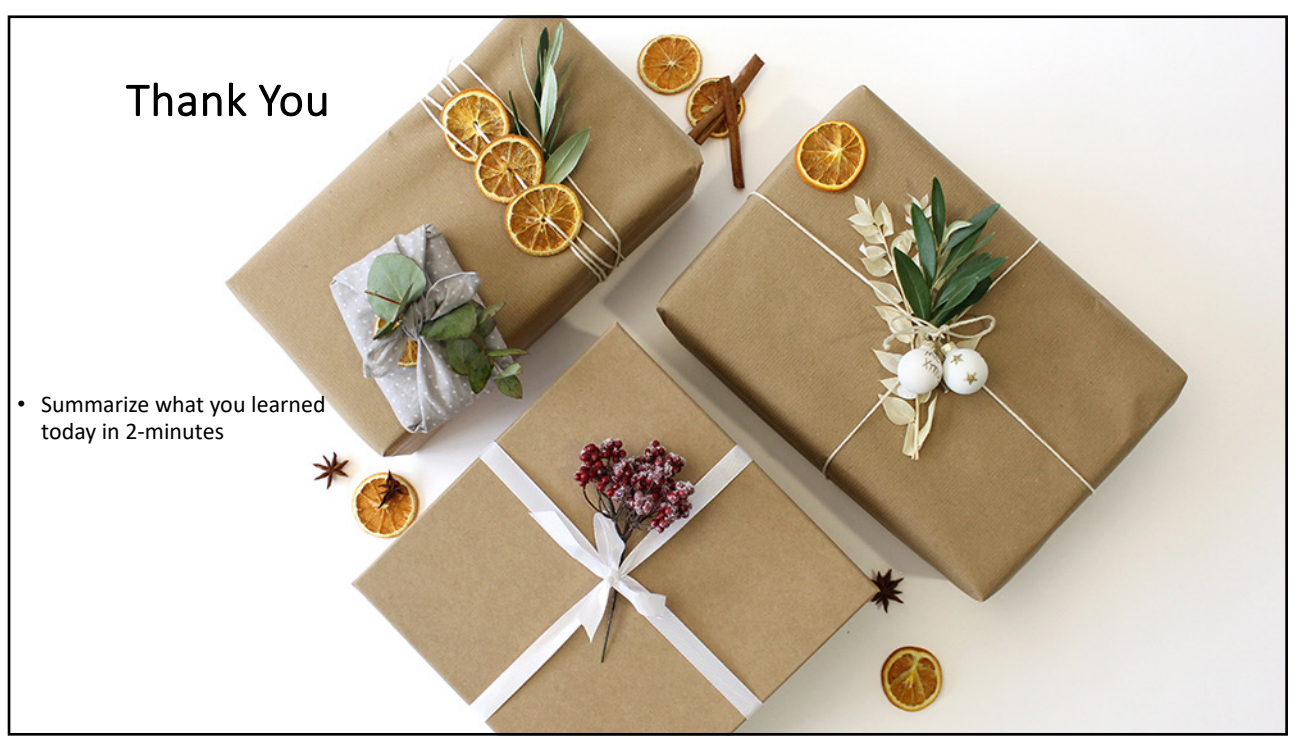

47